# CHAPTER 6

# Calling Kernel API Functions from User-Mode

In Chapter 2, I explained how Windows 2000 allows user-mode applications to call a subset of its kernel API functions—the Native API—by means of an interrupt n Chapter 2, I explained how Windows 2000 allows user-mode applications to gate mechanism. Chapters 4 and 5 relied heavily on a mechanism referred to as Device I/O Control (IOCTL) to carry out additional tasks that aren't allowed in usermode. Both the Native API and IOCTL are quite powerful, but think of the benefit of being able to call almost any kernel-mode function as if it were located in a normal user-mode DLL. This is generally considered impossible. However, I will demonstrate in this chapter that it is possible with the help of a couple of wacky programming tricks. Again, IOCTL will come to the rescue to solve a problem that seems impossible at first sight. This chapter is revolutionary because it builds a general-purpose bridge from user-mode to kernel-mode, allowing the Win32 application to call kernel API functions just as if they were part of the Win32 API. Even better, an application can call internal kernel functions that are not even available to kernel-mode drivers, with the help of the symbol files coming with the Windows 2000 debugging tools. This "kernel call interface" works seamlessly in the background, almost completely unnoticed by the calling application.

# **A GENERAL KERNEL CALL INTERFACE**

In Chapter 4, we used a kernel-mode driver to call selected kernel API functions on behalf of a user-mode program. For example, the SPY\_IO\_PHYSICAL function offered by the spy driver  $w2k$  spy. sys is merely a wrapper around the memory manager's MmGetPhysicalAddress() function. Another example is SPY\_IO\_HANDLE\_INFO, which is built upon the object manager's ObReferenceObjectByHandle() and ObDereferenceObject() functions. Although this technique works fine, it is quite tedious and inefficient to design a custom IOCTL function for every kernel API function that should be made available to user-mode code. Therefore, I have added

a general-purpose IOCTL function to the spy device inside the sample driver w2k\_spy.sys that calls arbitrary kernel-mode functions, given a symbolic name or an entry point plus a list of arguments. This sounds like a lot of work, but you will be surprised how simple the necessary code actually is. The only difficulty is that again we will need a good deal of inline assembly language (ASM).

#### **DESIGNING A GATE TO KERNEL-MODE**

If a program running in user-mode wants to call a kernel-mode function, it has to solve two problems. First, it must somehow jump across the barrier between usermode and kernel-mode, and second, it must transfer data in and out. For the subset comprising the Native API, the ntdll.dll component takes over this duty, using an interrupt gate to accomplish the mode change and CPU registers to pass in a pointer to the caller's argument stack and to return the function's result to the caller. For kernel functions not included in the Native API, the operating system doesn't offer such a gate mechanism. Therefore, we will have to create our own. Part one of the problem is easily solved: The w2k\_spy.sys driver introduced in Chapter 4 and extended in Chapter 5 crosses the user-to-kernel-mode border back and forth many times during its IOCTL transactions. And because IOCTL optionally allows passing data blocks in both directions, the date transfer problem is solved as well. In the end, the whole matter boils down to the following simple sequence of steps:

- 1. The user-mode application posts an IOCTL request, passing in information about the function to be called, as well as a pointer to its argument stack.
- 2. The kernel-mode driver dispatches the request, copies the arguments onto its own stack, calls the function, and passes the results back to the caller in the IOCTL output buffer.
- 3. The caller picks up the results of the IOCTL operation and proceeds as it would after a normal DLL function call.

The main problem with this scenario is that the kernel-mode module must cope with various data formats and calling conventions. Following is a list of situations the driver must be prepared for:

• The size of the argument stack depends on the target function. Because it is impractical to give the driver detailed knowledge about all functions it might possibly have to call, the caller must supply the size of the argument stack.

- Windows 2000 kernel API functions use three calling conventions: \_\_stdcall, \_\_cdecl, and \_\_fastcall, which differ considerably in the way arguments are treated. stdcall and cdecl require all arguments to be passed in on the stack, whereas \_\_fastcall aims at minimizing stack fumbling overhead by passing the first two arguments in the CPU registers ECX and EDX. On the other hand, stdcall and fastcall agree in the way arguments are removed from the stack, forcing the called code to take over the responsibility. \_\_cdecl, however, leaves this task to the calling code. Although the stack cleanup problem can be easily solved by saving the stack pointer before the call and resetting it to its original position after returning, regardless of the calling convention, the driver is helpless with respect to the fastcall convention. Therefore, the caller must specify on every call whether the \_\_fastcall convention is in effect, to allow the driver to prepare the registers ECX and EDX if necessary.
- Windows 2000 kernel functions return results in various sizes, ranging from zero to 64 bits. The 64-bit register pair  $EDX: EAX$  transports the results back to the caller. Data is filled in from the least-significant end toward the most-significant end. For example, if a function returns a 16 bit SHORT data type, only register AX (comprising AL and AH) is significant. The upper half of EAX and the entire EDX contents are undefined. Because the driver is ignorant of the called function's I/O data, it must assume the worst case, which is 64-bits. Otherwise, the result may be truncated.
- The application might supply invalid arguments. In user-mode, this is usually benign. At worst, the application process is aborted with an error message box. Occasionally, this error results in system damage that requires a reboot for recovery. In kernel-mode, the most frequent programming error, known as "bad pointer," almost instantly results in a Blue Screen of Death, which might cause loss of user data. This problem can be addressed to a great extent by using the operating system's Structured Exception Handling (SEH) mechanism.

That said, let's examine how our spy driver handles function properties, arguments, and results. Listing 6-1 shows the involved IOCTL input and output structures, SPY\_CALL\_INPUT and SPY\_CALL\_OUTPUT. The latter is quite simple—it consists of a ULARGE\_INTEGER structure that is used by Windows 2000 to represent a 64-bit value both as a single 64-bit integer and a pair of 32-bit halves. Please consult Listing 2-3 in Chapter 2 for the layout of this structure.

```
typedef struct _SPY_CALL_INPUT
    {
    BOOL fFastCall;
   DWORD dArgumentBytes;
   PVOID pArguments;
    PBYTE pbSymbol;
    PVOID pEntryPoint;
    }
    SPY_CALL_INPUT, *PSPY_CALL_INPUT, **PPSPY_CALL_INPUT;
#define SPY_CALL_INPUT_ sizeof (SPY_CALL_INPUT)
// -----------------------------------------------------------------
typedef struct _SPY_CALL_OUTPUT
    {
    ULARGE_INTEGER uliResult;
    }
    SPY_CALL_OUTPUT, *PSPY_CALL_OUTPUT, **PPSPY_CALL_OUTPUT;
#define SPY_CALL_OUTPUT_ sizeof (SPY_CALL_OUTPUT)
```
#### **LISTING 6-1.** *Definition of* SPY\_CALL\_INPUT *and* SPY\_CALL\_OUTPUT

SPY\_CALL\_INPUT needs a bit more explanation. The purpose of the fFastCall member should be obvious. It signals to the spy driver that the function to be called obeys the \_\_fastcall convention, so the first two arguments, if any, must not be passed in on the stack, but in CPU registers. dArgumentBytes specifies the number of bytes piled up on the argument stack, and pArguments points to the top of this stack. The remaining arguments, pbSymbol and pEntryPoint, are mutually exclusive, and tell the driver which function to execute. You can specify either a function name or a plain entry point address. The other member should always be set to NULL. If both values are non-NULL, pbSymbol takes precedence over pEntryPoint. Calling a function by name rather than by address adds an additional step, where the entry point of the specified symbolic name is determined. If it can be retrieved, the function is entered through this address. Passing in an entry point simply bypasses the symbol resolution step.

Finding the linear address associated with a symbol exported by a kernel-mode module sounds easier than it actually is. The powerful Win32 functions GetModule Handle() and GetProcAddress(), which work fine with all components within the Win32 subsystem, do not recognize kernel-mode system modules and drivers. Implementing this part of the sample code was difficult, the details are covered in the next section of this chapter. For now, let's assume that a valid entry point is available, no matter how it has been supplied. Listing 6-2 shows the function SpyCall() that

constitutes the core part of my kernel call interface. As you see, it is almost 100% assembly language. It is always unpleasant to resort to ASM in a C program, but some tasks simply can't be done in pure C. In this case, the problem is that  $S_{py}$ -Call() needs total control of the stack and the CPU registers, and therefore it must bypass the C compiler and optimizer, which use the stack and registers as they see fit.

Before delving into the details of Listing 6-2, let me describe another special feature of the  $SpyCall$  () function that obscures the code. As explained in Chapter 2, the Windows 2000 system modules export some of their variables by name. Typical examples are NtBuildNumber and KeServiceDescriptorTable. The Portable Executable (PE) file format of Windows 2000/NT/9x provides a general-purpose mechanism for attaching symbols to addresses, regardless of whether an address points to code or data. Therefore, a Windows 2000 module is free to attach exported symbols to its global variables at will. A client module can dynamically link to them like it links to function symbols, and it is able to use these variables as if they were located in its own global data section. Of course, my kernel call interface would not be complete if it were not able to cope with this kind of symbol as well, so I decided that negative values of the dArgumentBytes member inside the SPY\_CALL\_INPUT structure should indicate that data is to be copied from the entry point instead of calling it. Valid values range from  $-1$  to  $-9$ , where  $-1$  means that the entry point address itself is copied to the SPY\_CALL\_OUTPUT buffer. For the remaining values, their one's complement states the number of bytes copied from the entry point, that is, –2 copies a single BYTE or CHAR;  $-3$ , a 16-bit WORD or SHORT;  $-5$ , a 32-bit DWORD or LONG; and  $-9$ a 64-bit DWORDLONG or LONGLONG. You may wonder why it should be necessary to copy the entry point itself. Well, some kernel symbols, such as KeServiceDescriptor Table point to structures that exceed the 64-bit return value limit, so it is wiser to return the plain pointer rather than truncating the value to 64 bits.

```
void SpyCall (PSPY_CALL_INPUT psci,
          PSPY_CALL_OUTPUT psco)
   {
   PVOID pStack;
   __asm
      {
      pushfd
      pushad
      xor eax, eax
      mov ebx, psco ; get output parameter block
      lea edi, [ebx.uliResult] ; get result buffer
      mov [edi ], eax ; clear result buffer (lo)
      mov [edi+4], eax ; clear result buffer (hi)
      mov ebx, psci ; get input parameter block
      mov ecx, [ebx.dArgumentBytes]
```
*(continued)*

```
cmp ecx, -9 ; call or store/copy?
     jb SpyCall2
     mov esi, [ebx.pEntryPoint] ; get entry point
      not ecx ; get number of bytes
      jecxz SpyCall1 ; 0 -> store entry point
     rep movsb ; copy data from entry point
      jmp SpyCall5
SpyCall1:
     mov [edi], esi ; store entry point
     jmp SpyCall5
SpyCall2:
     mov esi, [ebx.pArguments]
      cmp [ebx.fFastCall], eax ; __fastcall convention?
      jz SpyCall3
      cmp ecx, 4 ; 1st argument available?
      jb SpyCall3
     mov eax, [esi] ; eax = 1st argument
     add esi, 4 ; remove argument from list
     sub ecx, 4
      cmp ecx, 4 ; 2nd argument available?
     jb SpyCall3
     mov edx, [esi] ; edx = 2nd argument
     add esi, 4 ; remove argument from list
      sub ecx, 4
SpyCall3:
     mov pStack, esp \qquad \qquad ; save stack pointer
     jecxz SpyCall4 ; no (more) arguments
     sub esp, ecx ; copy argument stack
     mov edi, esp
     shr ecx, 2
     rep movsd
SpyCall4:
     mov ecx, eax ; load 1st __fastcall arg
      call [ebx.pEntryPoint] ; call entry point
     mov esp, pStack \qquad \qquad ; restore stack pointer
     mov ebx, psco ; get output parameter block
     mov [ebx.uliResult.LowPart ], eax ; store result (lo)
     mov [ebx.uliResult.HighPart], edx ; store result (hi)
SpyCall5:
     popad
     popfd
     }
   return;
   }
```
**LISTING 6-2.** *The Core Function of the Kernel Call Interface*

With the special case of accessing exported variables kept in mind, Listing 6-2 shouldn't be too difficult to understand. First, the 64-bit result buffer is cleared, guaranteeing that unused bits are always zero. Next, the dArgumentBytes member of the input data is compared with –9 to find out whether the client requested a function call or a data copying operation. The function call handler starts at the label SpyCall2. After setting register ESI to the top of the argument stack by evaluating the parguments member, it is time to check the calling convention. If fastcall is required and there is at least one 32-bit value on the stack, SpyCall() removes it and stores it temporarily in EAX. If another 32-bit value is available, it is removed as well and stored in EDX. Any remaining arguments remain on the stack. Meanwhile, the label SpyCall3 is reached. Now the current top-of-stack address is saved to the local variable pStack, and the argument stack (minus the arguments removed in the  $_$  fastcall case) is copied to the spy driver's stack using the fast i386 REP MOVSD instruction. Note that the direction flag that determines whether MOVSD proceeds upward or downward in memory can be assumed to be clear by default; that is, ESI and EDI are incremented after each copying step. The only thing left to do before executing the CALL instruction is to copy the first \_\_fastcall argument from its preliminary location EAX to its final destination ECX. SpyCall() blindly copies EAX to ECX because this operation doesn't create havoc if the calling convention is \_\_stdcall or \_\_cdecl. The MOV ECX, EAX instruction is so fast that executing it in vain is much more efficient than jumping around it after testing the value of the fFastCall member.

After the call to the function's entry point returns,  $SpyCall()$  resets the stack pointer to the location saved off to the variable pStack. This takes care of the different stack cleanup policy of stdcall and fastcall versus cdecl. A cdecl function returns to the caller, with the ESP register pointing to the top of the argument stack, whereas an \_\_stdcall or a \_\_fastcall function resets it to its original address before the call. Forcing ESP to a previously backed-up address always cleans up the stack properly, no matter which calling convention is used. The last few ASM lines of  $SpyCall()$  store the function result returned in  $EDX:EAX$  to the caller's SPY\_CALL\_OUTPUT structure. No attempt is made to find out the correct result size. This is unnecessary because the caller knows exactly how many valid result bits it can expect. Copying too many bits does no harm—they are simply ignored by the caller.

One thing that should be noted about the code in Listing 6-2 is that it contains absolutely no provisions for invalid arguments. It does not even check the validity of the stack pointer itself. In kernel-mode, this is equivalent to playing with fire. However, how could the spy driver verify all arguments? A 32-bit value on the stack could be a counter value, a bit-field array, or maybe a pointer. Only the caller and the called target function know the argument semantics. The SpyCall() function is a simple pass-through layer that has no knowledge about the type of data it forwards. Adding context-sensitive argument checking to this function would amount to rewriting large parts of the operating system. Fortunately, Windows 2000 offers an easy way out of this dilemma: Structured Exception Handling (SEH).

SEH is an easy-to-use framework that enables a program to catch exceptions that would otherwise crash the system. An exception is an abnormal situation that forces the CPU to stop whatever it is currently doing. Typical operations that generate exceptions are reading from or writing to linear addresses that don't map to physical or paged-out memory, writing data to a code segment, attempting to execute instructions in a data segment, or dividing a number by zero. Some exceptions are benign. For example, accessing a memory location that has been swapped to a pagefile generates an exception that the system can handle by bringing the target page back to physical memory. However, most exceptions are fatal, because the operating system has no idea how to recover from the exception, so the system simply shuts down. This reaction might seem harsh, but sometimes it is better to halt an imminent catastrophe before things become worse. With SEH, the program that caused the exception is granted a second chance. Using the Microsoft-specific C construct  $\rho_{\text{try}}$  $\ell$  except, an arbitrary sequence of instructions can be guarded against exceptions. If an exception puts the system into a critical state, a custom handler inside the program is invoked, allowing the programmer to provide a more useful reaction than just triggering a Blue Screen.

Obviously, SEH is also able to work around the parameter validation problem of our spy device. Listing 6-3 shows a wrapper that puts the SpyCall() function into a SEH frame. The guarded code is enclosed in the braces of the \_\_try clause. Of course, not only the SpyCall() instruction is protected; all subordinate code that is executed in the context of the call is protected as well. If an exception is thrown, the code inside the \_\_except clause is entered, as demanded by the filter expression EXCEPTION\_EXECUTE\_HANDLER. The exception handler in Listing 6-3 is trivial. It just causes SpyCallEx() to return the status code STATUS\_ACCESS\_VIOLATION instead of STATUS\_SUCCESS, which will in turn result in failure of the DeviceIoControl() call on the user-mode side. No Blue Screen appears; the only problem remaining after the exception is that the results of the called function are undefined, but this is something the caller should be prepared for anyway.

```
NTSTATUS SpyCallEx (PSPY_CALL_INPUT psci,
                   PSPY_CALL_OUTPUT psco)
    {
   NTSTATUS ns = STATUS_SUCCESS;
    __try
       {
       SpyCall (psci, psco);
       }
    __except (EXCEPTION_EXECUTE_HANDLER)
       {
       ns = STATUS_ACCESS_VIOLATION;
       }
   return ns;
    }
```
**LISTING 6-3.** *Adding Structured Exception Handling to the Kernel Call Interface*

Although SEH catches the most common parameter errors, you should not expect it to be a remedy against any garbage a client application might possibly deliver to a kernel API function. Some bad function arguments silently wreck the system without causing an exception. For example, a function that copies a string can easily overwrite vital parts of system memory if the destination buffer pointer is set to the wrong address. This kind of bug might remain undetected for a long time, until the system suddenly and unexpectedly breaks down when the program execution eventually rushes into the modified memory area. While testing the spy driver, I occasionally managed to get the test application hung in its IOCTL call to the spy device. The application didn't respond anymore and even refused to be removed from memory. Even worse, the system became unable to shut down. This is almost as annoying as a Blue Screen!

# **LINKING TO SYSTEM MODULES AT RUNTIME**

After implementing the basic kernel call interface, the next problem is to resolve symbolic function names to linear addresses required in the ASM CALL instruction in Listing 6-2. This step is very important because you cannot be sure that the entry points of the various kernel API functions remain unchanged over a longer period. Whenever possible, functions should be called by name. Calling a system function by address is certainly exceptional, typically restricted to functions that are not exported by the target module. In most cases, it is more desirable to use the symbolic name, which is provided somewhere in the module's export section.

#### **LOOKING UP NAMES EXPORTED BY A PE IMAGE**

For a Win32 programmer, linking at runtime to a function exported by a DLL is an everyday task. For example, if you want to write a DLL that uses the enhanced features of Windows 2000, but also runs on legacy systems such as Windows 95 or 98 with reduced functionality, you should link to the special functions at runtime, silently falling back to default behavior if these functions aren't available. In this case, you would just call GetModuleHandle() if the DLL is already in memory and is guaranteed to stay there long enough, or LoadLibrary() if it has to be loaded or must be protected against premature unloading. The returned module handle can in turn be used in a sequence of GetProcAddress() calls that retrieve the entry points of all DLL functions the application wants to call. So it seems only logical to try the same with kernel functions exported by ntoskrnl.exe, hal.dll, or other system modules. However, neither of the above functions works in this situation! Get ModuleHandle() reports that no such module is loaded, and GetProcAddress() returns NULL all the time if you pass in a hard-coded module handle, for example, (HMODULE) 0x80400000 for ntoskrnl.exe. On second thought, this seems reasonable; these functions are designed for Win32 components that run in user-mode and therefore are loaded into the lower half of the 4-GB linear address space. Why should they care about kernel-mode components that are out of reach for Win32 applications anyway?

If the Win32 subsystem is ignorant about the modules in kernel memory, the next logical step is to let a kernel-mode driver do the work—the usual strategy applied throughout this book. The undocumented MmGetSystemRoutineAddress() function, exported by ntoskrnl.exe, obviously does the job, but, unfortunately, it isn't available on Windows NT 4.0. Because the main premise of this book's sample code is to remain compatible with the Windows 2000 predecessor to the greatest extent possible, I chose to reject this special feature looking up the function entries without the help of the system. The Windows 2000 runtime library provides some limited support for image file parsing, such as the undocumented RtlImageNt Header() function, whose prototype is shown in Listing 6-4. This simple function takes the base address of a module image mapped to linear memory (i.e., a pointer to its IMAGE\_DOS\_HEADER structure, as defined in the Win32 SDK header file winnt.h) and returns a pointer to the Portable PE header referenced by the DOS header's e\_lfanew member at file offset 0x3C. This function must be used with care, because it performs only minimal sanity checks on the input pointer. It tests it for NULL and  $0x$ FFFFFFFF and verifies that the memory block it points to contains the MZ signature at the beginning. This means that if you pass in a bogus address that is neither NULL nor 0xFFFFFFFF, a Blue Screen will be triggered immediately when Rt1 ImageNtHeader() reads the DOS header signature. Oddly, Windows NT 4.0 runs this code in an SEH frame, whereas Windows 2000 doesn't.

PIMAGE\_NT\_HEADERS NTAPI RtlImageNtHeader (PVOID Base);

#### **LISTING 6-4.** *The Prototype of* RtlImageNtHeader()

Listing 6-4 shows that RtlImageNtHeader() returns a pointer to an IMAGE\_ NT\_HEADERS structure. The entire set of PE file structures is defined in winnt.h. Unfortunately, the DDK header files do not have them, so it is necessary to add these definitions manually. My spy driver contains the structures it needs for symbol lookup (Listing 6-5) in its header file w2k\_spy.h. IMAGE\_NT\_HEADERS is simply a concatenation of the PE signature "PE\0\0," an IMAGE\_FILE\_HEADER, and an IMAGE\_OPTIONAL\_HEADER. The latter ends with an array of IMAGE\_DATA\_DIRECTORY structures providing fast lookup of file sections with special duties. The first array entry, identified by the index IMAGE\_DIRECTORY\_ENTRY\_EXPORT defined at the very beginning of Listing 6-5, points to the export section that contains the names and addresses of the functions exported by the module. This is the section where we must look up the function names passed to the kernel call interface.

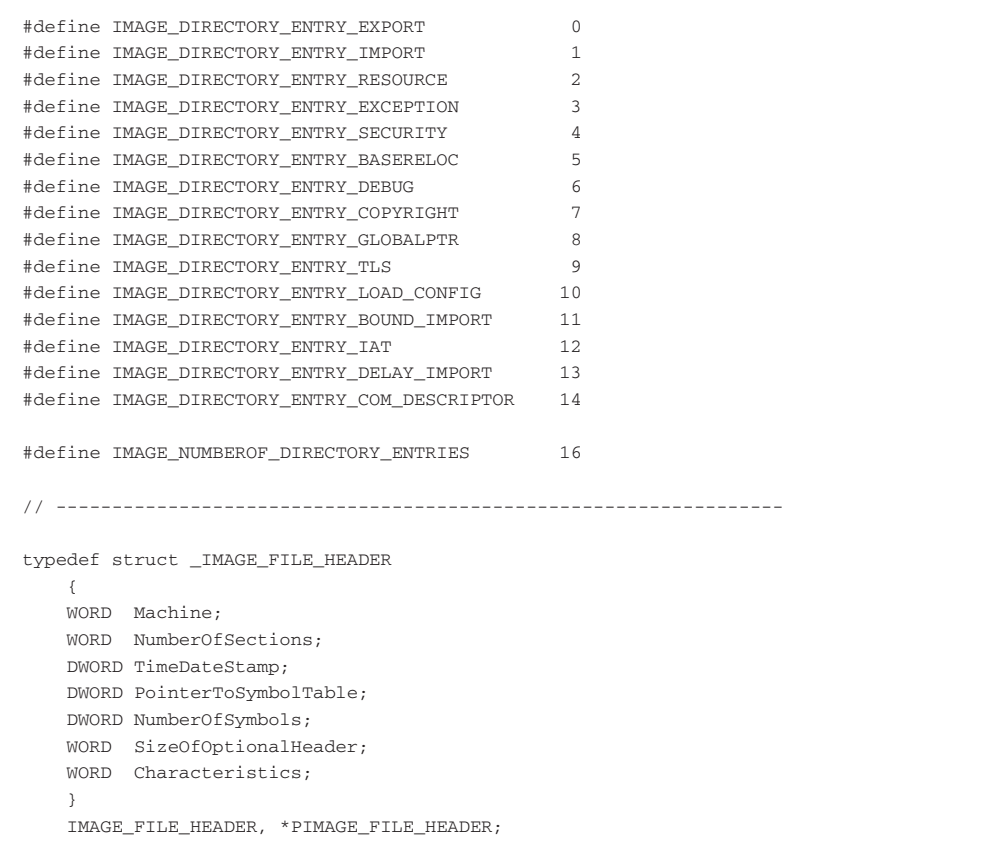

*(continued)*

```
// -----------------------------------------------------------------
typedef struct _IMAGE_DATA_DIRECTORY
  {
  DWORD VirtualAddress;
  DWORD Size;
  }
  IMAGE_DATA_DIRECTORY, *PIMAGE_DATA_DIRECTORY;
// -----------------------------------------------------------------
typedef struct _IMAGE_OPTIONAL_HEADER
  {
  WORD Magic;
  BYTE MajorLinkerVersion;
  BYTE MinorLinkerVersion;
  DWORD SizeOfCode;
  DWORD SizeOfInitializedData;
  DWORD SizeOfUninitializedData;
  DWORD AddressOfEntryPoint;
  DWORD BaseOfCode;
  DWORD BaseOfData;
  DWORD ImageBase;
  DWORD SectionAlignment;
  DWORD FileAlignment;
  WORD MajorOperatingSystemVersion;
  WORD MinorOperatingSystemVersion;
  WORD MajorImageVersion;
  WORD MinorImageVersion;
  WORD MajorSubsystemVersion;
  WORD MinorSubsystemVersion;
  DWORD Win32VersionValue;
  DWORD SizeOfImage;
  DWORD SizeOfHeaders;
  DWORD CheckSum;
  WORD Subsystem;
  WORD DllCharacteristics;
  DWORD SizeOfStackReserve;
  DWORD SizeOfStackCommit;
  DWORD SizeOfHeapReserve;
  DWORD SizeOfHeapCommit;
  DWORD LoaderFlags;
  DWORD NumberOfRvaAndSizes;
  IMAGE_DATA_DIRECTORY DataDirectory
                 [IMAGE_NUMBEROF_DIRECTORY_ENTRIES];
  }
  IMAGE_OPTIONAL_HEADER, *PIMAGE_OPTIONAL_HEADER;
// -----------------------------------------------------------------
typedef struct _IMAGE_NT_HEADERS
  {
```

```
DWORD Signature:
   IMAGE_FILE_HEADER FileHeader;
   IMAGE_OPTIONAL_HEADER OptionalHeader;
    }
   IMAGE_NT_HEADERS, *PIMAGE_NT_HEADERS;
// -----------------------------------------------------------------
typedef struct _IMAGE_EXPORT_DIRECTORY
   {
   DWORD Characteristics;
   DWORD TimeDateStamp;
   WORD MajorVersion;
   WORD MinorVersion;
   DWORD Name;
   DWORD Base;
   DWORD NumberOfFunctions;
   DWORD NumberOfNames;
   DWORD AddressOfFunctions;
   DWORD AddressOfNames;
   DWORD AddressOfNameOrdinals;
    }
   IMAGE_EXPORT_DIRECTORY, *PIMAGE_EXPORT_DIRECTORY;
```
**LISTING 6-5.** *A Subset of the Basic PE File Structures*

The layout of the export section inside a PE file is governed by the IMAGE\_ EXPORT\_DIRECTORY structure, found at the bottom of Listing 6-5. Basically, it consists of a header composed of the members of the IMAGE\_EXPORT\_DIRECTORY, plus three variable-length arrays and a sequence of zero-terminated ANSI strings. An export item is usually identified by the following three parameters:

- 1. A zero-terminated symbolic name, consisting of 8-bit ANSI characters
- 2. A 16-bit ordinal number
- 3. A 32-bit target offset relative to the beginning of the file image

The export mechanism is not restricted to functions. It is merely a means to assign a symbol to an address inside the PE image. For functions, the symbol is attached to its entry point. For public variables, the symbol references its base address. The assignments are achieved by filling three parallel arrays with the characteristic parameters of the symbols. In Figure 6-1, these arrays are referred to as Array of Target Addresses, Array of Name Offsets, and Array of Ordinal Numbers. They correspond to the IMAGE\_EXPORT\_DIRECTORY members AddressOfFunctions, AddressOfNames, and AddressOfNameOrdinals, respectively, which supply the

array offsets relative to the image base address. The Name member contains the offset of a symbol string that names the PE file itself. If the executable file is renamed, this entry can be used to retrieve its original name. Figure 6-1 is just a common example of an export section arrangement—the order of the arrays and the symbol string subsection is not fixed. A PE file writer can shuffle them around to its liking, as long as the members of the IMAGE\_EXPORT\_DIRECTORY reference them correctly. The same is true for the string referenced by the Name member. Although it is usually located at the beginning of the name string sequence, this is not a requirement. Never rely on assumptions about the locations of the variable portions of the export section.

The NumberOfFunctions and NumberOfNames members of the IMAGE\_EXPORT\_DIRECTORY specify the number of entries in the AddressOfFunctions and AddressOfNames arrays, respectively. No count is specified for the AddressOf NameOrdinals array, because it always contains as many entries as the AddressOf Names array. The maintenance of separate entry counts for addresses and names suggests that it might be possible to build executables that export unnamed addresses. I have never seen such a file, but it is a good idea to keep this possibility in mind while accessing the arrays. Again, don't rely on assumptions!

The process of looking up the address of an exported function or variable by name requires the following steps, given a module base address (i.e., an HMODULE in Win32 lingo):

- 1. Call RtlImageNtHeader() with the module's base address to get at its IMAGE\_NT\_HEADERS. If this function returns NULL, the address does not reference a valid PE image.
- 2. Use the constant IMAGE\_DIRECTORY\_ENTRY\_EXPORT as an index into the DataDirectory of the OptionalHeader member to find out the offset of the export section.
- 3. Locate the name array inside the export section by evaluating the AddressOfNames member of the IMAGE\_EXPORT\_DIRECTORY header.
- 4. Enumerate the names until a match is found or the end of the array indicated by NumberOfNames is reached.
- 5. If a matching name is available, use the name array index to read the associated ordinal number from the array of ordinals. The values in this array are zero-based, so you can use the name's ordinal immediately as an index into the address array.
- 6. Add the module's base address to the offset retrieved from the address array.

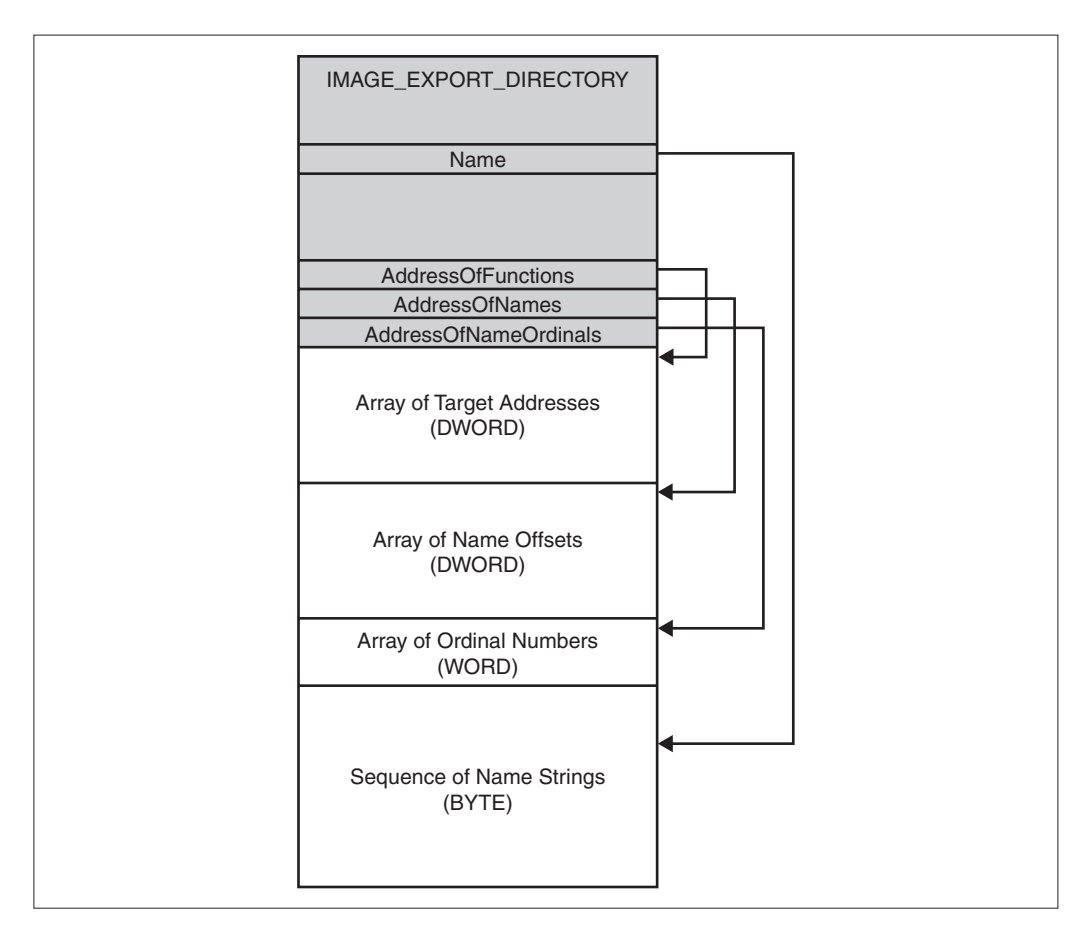

**FIGURE 6-1.** *Typical Layout of a PE File's Export Section*

This sequence of steps appears fairly simple. However, it contains one unknown quantity: the module base address. Whereas the above actions basically reflect the behavior of the Win32 GetProcAddress() function, finding the module address means mimicking the behavior of GetModuleHandle(). If you scan the function names exported by ntoskrnl.exe, you won't be able to find anything that sounds even remotely like a function that might do the trick. The reason is that the Windows 2000 kernel provides a comprehensive function for this and many other tasks that involve access to internal system data. This function is called NtQuerySystemInformation().

#### **LOCATING SYSTEM MODULES AND DRIVERS IN MEMORY**

NtQuerySystemInformation() is one of the most essential API functions for Windows 2000 system programmers, and there is hardly any built-in administration utility that does not make use of it—yet you won't find it mentioned anywhere in the Device Driver Kit (DDK) documentation. There is a single mention in the comments to the CONFIGURATION\_INFORMATION structure inside ntddk.h, proving that this function exists, but that's it. If an "undocumentedness coefficient" would exist that were defined as the usefulness of a function divided by its frequency of occurrence in the Microsoft documentation, NtQuerySystemInformation() would certainly be ranked at the top. Along with many other wonderful things, this function can return a list of loaded system modules, including all system core components and kernel-mode drivers.

The spy driver source files contain the bare minimum of code and type definitions required to obtain the loaded-module list from  $NtQueySystemInformation()$ . From the caller's point of view, it is a simple function. It expects four arguments, as shown in Listing 6-6. The SystemInformationClass is a numeric zero-based value that specifies the type of information to be queried. The information—which can be of variable length, depending on the information class—is copied to the System Information buffer supplied by the caller. The buffer length is specified by the SystemInformationLength argument. On success, the actual number of bytes copied to the buffer is written to the variable pointed to by ReturnLength. The problem with this function is that it doesn't report how many bytes it wanted to copy if it finds out that the buffer is too small. Thus, the caller must apply a trial-and-error heuristic until the returned status code changes from STATUS\_INFO\_LENGTH\_MISMATCH (0xC0000004) to STATUS\_SUCCESS (0x00000000).

Listing 6-6 doesn't show NtQuerySystemInformation() itself, but rather its twin, ZwQuerySystemInformation(), which is identical except for the function name prefix. You might recall from Chapter 2 that the  $N_t$  and  $Zw^*$  variants of the Native API functions work exactly the same if called from user-mode. The interface module ntdll.dll routes each pair through the same INT 2Eh stub. In kernel-mode, however, things are different. In this case, Native API calls are handled by ntoskrnl.exe, using different execution paths for  $N_t$  and  $Z_w$  functions. The  $Z_w$  variants are again routed through the INT 2Eh interrupt gate, exactly as  $ntd11.d11$ . The  $N_t$  variants, however,

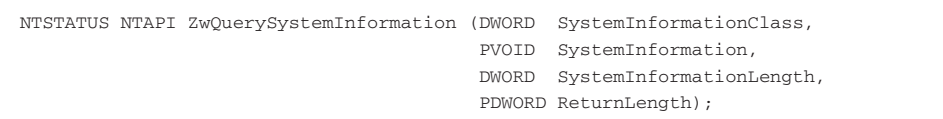

**LISTING 6-6.** *The Prototype of* NtQuerySystemInformation()

bypass this gate. In the glossary of the DDK documentation, Microsoft provides the following description for the zw\* function set (Microsoft 2000f):

*"A set of entry points parallel to the executive's system services. A call to a ZwX*xx *entry point from kernel-mode code (including calls from other system services or drivers) supplies the corresponding system service, except the caller's access rights and the arguments to the Zw 'alias' are not checked for validity, and the call does not cause the previous mode to be set to user mode."* (Windows 2000 DDK \ Kernel-Mode Drivers \ Design Guide \ Kernel-Mode Glossary  $Z \ Zw$  routines.)

The last passage about the "previous mode" is important. Peter G. Viscarola and W. Anthony Mason put it in different, more clarifying words:

*"Although either variant of the function may typically be called from Kernel mode, the* Zw *variant is used in place of the* Nt *version to cause the previous mode (and hence the mode in which the request was issued) to be set to Kernel mode." (Viscarola and Mason 1999, p. 18).*

The side effect of this previous-mode handling is that calling NtQuerySystem Information() from a kernel-mode driver without any additional provisions returns an error status of STATUS ACCESS VIOLATION (0xC0000005), whereas ZwOuery SystemInformation() succeeds or at least returns STATUS\_INFO\_LENGTH\_MISMATCH.

In Listing 6-7, the constant and type definitions required for the System ModuleInformation class are shown. The list of loaded modules is returned in the form of a MODULE\_LIST structure, composed of a 32-bit module count and an array of MODULE\_INFO structures, one for each module.

```
#define SystemModuleInformation 11 // SYSTEMINFOCLASS
// -----------------------------------------------------------------
typedef struct _MODULE_INFO
  {
   DWORD dReserved1;
   DWORD dReserved2;
   PVOID pBase;
   DWORD dSize;
   DWORD dFlags;
   WORD wIndex;
   WORD wRank;
   WORD wLoadCount; (continued)
```

```
WORD wNameOffset;
   BYTE abPath [MAXIMUM_FILENAME_LENGTH];
   }
   MODULE_INFO, *PMODULE_INFO, **PPMODULE_INFO;
#define MODULE_INFO_ sizeof (MODULE_INFO)
// -----------------------------------------------------------------
typedef struct _MODULE_LIST
   \left\{ \right.DWORD dModules;
   MODULE_INFO aModules [];
   }
   MODULE_LIST, *PMODULE_LIST, **PPMODULE_LIST;
#define MODULE_LIST_ sizeof (MODULE_LIST)
```
**LISTING 6-7.** SystemModuleInformation *Definitions*

Now everything is set up for a ZwQuerySystemInformation() call. Listing 6-8 contains the SpyModuleList() function that implements the usual trial-and-error loop required for this API function, along with two simple memory management functions, SpyMemoryCreate() and SpyMemoryDestroy(), that internally call the Windows 2000 Executive functions ExAllocatePoolWithTag() and ExFreePool(). The code starts out with a 4,096-byte buffer and doubles its size if the status code says STATUS\_INFO\_LENGTH\_MISMATCH. All other status codes break the loop. The optional arguments pdData and pns provide more information about the returned value. If SpyModuleList() yields NULL, indicating failure, the NTSTATUS buffer pointed to by pns receives an error status code and \*pdData is set to zero. On success, \*pdData specifies the number of bytes copied to the buffer, and \*pns reports STATUS\_SUCCESS.

```
#define SPY_TAG '>YPS' // SPY> read backwards
// -----------------------------------------------------------------
PVOID SpyMemoryCreate (DWORD dSize)
   \left\{ \right.return ExAllocatePoolWithTag (PagedPool, max (dSize, 1),
                                  SPY_TAG);
    }
// -----------------------------------------------------------------
```

```
PVOID SpyMemoryDestroy (PVOID pData)
   \left\{ \right.if (pData != NULL) ExFreePool (pData);
   return NULL;
    }
// -----------------------------------------------------------------
PMODULE_LIST SpyModuleList (PDWORD pdData,
                           PNTSTATUS pns)
   {
   DWORD dSize;
   DWORD dData = 0;<br>NTSTATUS ns = ST.
                ns = STATUS_INVALID_PARAMETER;
   P{\tt MODULE\_LIST\_pm1} = {\tt NULL};for (dSize = PAGE\_SIZE; (pm = NULL) && dsize; dsize <sub>&lt;</sub> = 1){
        if ((pml = SpyMemoryCreate (dSize)) == NULL)
          \left\{ \right.ns = STATUS_NO_MEMORY;
           break;
           }
        ns = ZwQuerySystemInformation (SystemModuleInformation,
                                       pml, dSize, &dData);
        if (ns != STATUS_SUCCESS)
           \left(pml = SpyMemoryDestroy (pml);
           dData = 0;
            if (ns != STATUS_INFO_LENGTH_MISMATCH) break;
            }
        }
    if (pdData != NULL) *pdData = dData;
    if (pns := NULL) *pns = ns;
    return pml;
    }
```
**LISTING 6-8.** *Obtaining a module list from* ZwQuerySystemInformation()

The remaining actions to be taken to retrieve the base address of a given module are quite simple. Listing 6-9 defines two more functions: SpyModuleFind() is an enhanced SpyModuleList() wrapper that scans the module list returned by ZwQuerySystemInformation() for a specified module file name, and SpyModule Base() in turn wraps SpyModuleFind(), extracting just the base address of the module in question from its MODULE\_INFO and discarding the rest. The SpyModuleHeader() function concluding Listing 6-9 calls SpyModuleBase() and passes the result to RtlImageNtHeader(). This function provides the first step to the export section of a loaded module.

```
PMODULE_LIST SpyModuleFind (PBYTE pbModule,
                         PDWORD pdIndex,
                          PNTSTATUS pns)
   {
    DWORD i;
    DWORD dIndex = -1;
    NTSTATUS ns = STATUS_INVALID_PARAMETER;
    PMODULE_LIST pml = NULL;
   if ((pml = SpyModuleList (NULL, &ns)) != NULL)
       \left(for (i = 0; i < pml->dModules; i++){
           if (!_stricmp (pml->aModules [i].abPath +
                         pml->aModules [i].wNameOffset,
                         pbModule))
              {
              dIndex = i;
              break;
               }
          }
       if (dIndex == -1){
          pml = SpyMemoryDestroy (pml);
          ns = STATUS_NO_SUCH_FILE;
           }
       }
   if (pdIndex != NULL) *pdIndex = dIndex;
   if (pns := NULL) *pns = ns;
   return pml;
   }
// -----------------------------------------------------------------
PVOID SpyModuleBase (PBYTE pbModule,
                   PNTSTATUS pns)
   \left\{ \right.PMODULE_LIST pml;
   DWORD dIndex;
   NTSTATUS ns = STATUS_INVALID_PARAMETER;
   PVOID pBase = NULL;
   if ((pml = SpyModuleFind (pbModule, &dIndex, &ns)) != NULL)
       \left\{ \right.pBase = pml->aModules [dIndex].pBase;
       SpyMemoryDestroy (pml);
       }
   if (pns != NULL) *pns = ns;
   return pBase;
   }
// -----------------------------------------------------------------
```

```
PIMAGE_NT_HEADERS SpyModuleHeader (PBYTE pbModule,
                             PPVOID ppBase,
                              PNTSTATUS pns)
   {
   PVOID pBase = NULL;
   NTSTATUS ns = STATUS_INVALID_PARAMETER;
   PIMAGE NT HEADERS pinh = NULL;
   if (((pBase = SpyModuleBase (pbModule, &ns)) != NULL) &&
      ((pinh = RtlImageNtHeader (pBase)) == NULL))
       {
      ns = STATUS_INVALID_IMAGE_FORMAT;
      }
   if (ppBase != NULL) *ppBase = pBase;
   if (pns ! = NULL) *pns = ns;
   return pinh;
   }
```
**LISTING 6-9.** *Looking Up Information About a Specified Module*

# **RESOLVING SYMBOLS OF EXPORTED FUNCTIONS AND VARIABLES**

The previous subsections explained how a PE file image is searched for a symbolic name of an exported function or variable and how the base address of a loaded system module or driver can be determined. Now it is time to put the loose ends together. Essentially, looking up a symbol exported by a given module is a three-step procedure:

- 1. Find out the linear base address of the module.
- 2. Search the export section of this module for the symbol.
- 3. Add the symbol offset to the module address.

The first step was discussed at some length above. Listing 6-10 provides the implementation details concerning the remaining steps.  $SpyModuleExport()$ expects a file name, such as ntoskrnl.exe, hal.dll, ntfs.sys, or similar, for the pbModule argument, and returns a pointer to the module's IMAGE\_EXPORT\_DIRECTORY structure, provided that the module is present in kernel memory and features an export section. The optional ppBase and pns arguments return additional information: \*ppBase returns the module base address on success, and \*pns reports a diagnostic error status on failure. First, SpyModuleExport() calls SpyModuleHeader() to locate the IMAGE\_NT\_HEADERS; then it evaluates the PE DataDirectory that contains the characteristic parameters of the export section in its first slot. If the

VirtualAddress member of this IMAGE\_DATA\_DIRECTORY entry (cf. Listing 6-5) is non-*NULL,* and the Size member states a reasonable value, the PE image contains an export section. In this case, SpyModuleExport() uses the PTR\_ADD() macro included at the top of Listing 6-10 to add the module base address to the Virtual Address, yielding the absolute linear address of the IMAGE\_EXPORT\_DIRECTORY. Otherwise, it returns NULL and sets the status code to STATUS\_DATA\_ERROR (0xC000003E).

```
#define PTR_ADD(_base,_offset) \
           ((PVOID) ((PBYTE) (_base) + (DWORD) (_offset)))
// -----------------------------------------------------------------
PIMAGE_EXPORT_DIRECTORY SpyModuleExport (PBYTE pbModule,
                                                                PPVOID ppBase,
                                                              PNTSTATUS pns)
     {
     PIMAGE_NT_HEADERS pinh;
     PIMAGE_DATA_DIRECTORY pidd;
     PVOID pBase = NULL;
     NTSTATUS ns = STATUS_INVALID_PARAMETER;
     PIMAGE_EXPORT_DIRECTORY pied = NULL;
      if ((pinh = SpyModuleHeader (pbModule, &pBase, &ns)) != NULL)
            {
           pidd = pinh->OptionalHeader.DataDirectory
                      + IMAGE_DIRECTORY_ENTRY_EXPORT;
            if (pidd->VirtualAddress &&
                 (pidd->Size >= IMAGE_EXPORT_DIRECTORY_))
                  {
                 pied = PTR_ADD (pBase, pidd->VirtualAddress);
                   }
            else
                  {
                 ns = STATUS_DATA_ERROR;
                  }
            }
      if (ppBase != NULL) *ppBase = pBase;
      \begin{minipage}{0.9\linewidth} \begin{tabular}{l} \bf \end{tabular} \begin{tabular}{rcl} \bf \end{tabular} \begin{tabular}{rcl} \bf \end{tabular} \begin{tabular}{rcl} \bf \end{tabular} \end{minipage} \begin{minipage}{0.9\linewidth} \bf \end{minipage} \begin{minipage}{0.9\linewidth} \bf \end{minipage} \begin{minipage}{0.9\linewidth} \bf \end{minipage} \begin{minipage}{0.9\linewidth} \bf \end{minipage} \begin{minipage}{0.9\linewidth} \bf \end{minipage} \begin{minipage}{0.9\linewidth} \bf \end{minipage} \return pied;
      }
```

```
// -----------------------------------------------------------------
PVOID SpyModuleSymbol (PBYTE pbModule,
                       PBYTE pbName,
                       PPVOID ppBase,
                       PNTSTATUS pns)
    {
   PIMAGE_EXPORT_DIRECTORY pied;
   PDWORD pdNames, pdFunctions;
   PWORD pwOrdinals;
   DWORD i, j;
   PVOID pBase = NULL;
   \begin{tabular}{lllll} \bf NTSTATUS & \tt{NS} & \tt{S} & \tt{S} & \tt{S} & \tt{INVALID\_PARAMETER} \it{;} \end{tabular}PVOID pAddress = NULL;
   if ((pied = SpyModuleExport (pbModule, &pBase, &ns)) != NULL)
       {
       pdNames = PTR_ADD (pBase, pied->AddressOfNames);
       pdFunctions = PTR_ADD (pBase, pied->AddressOfFunctions);
       pwOrdinals = PTR_ADD (pBase, pied->AddressOfNameOrdinals);
        for (i = 0; i < pied->NumberOfNames; i++)
            {
            j = pwOrdinals [i];
            if (!strcmp (PTR_ADD (pBase, pdNames [i]), pbName))
                {
                if (j < pied->NumberOfFunctions)
                   \{pAddress = PTR_ADD (pBase, pdFunctions [j]);
                    }
                break;
                }
            }
        if (pAddress == NULL)
           \left(ns = STATUS_PROCEDURE_NOT_FOUND;
            }
        }
    if (ppBase != NULL) *ppBase = pBase;
    \begin{minipage}{0.9\linewidth} \begin{tabular}{l} i.f & (pns & ! = NULL) & *pns & = ns; \end{tabular} \end{minipage}return pAddress;
    }
```
**LISTING 6-10.** *Looking Up Symbols in a Module's Export Section*

SpyModuleSymbol() does the final work. Here you find the code that accesses the various items shown in Figure 6-1. After requesting an IMAGE\_EXPORT\_DIRECTORY pointer from SpyModuleExport(), the linear addresses of the address, name, and ordinal arrays are determined, again with the help of the PTR\_ADD() macro. Fortunately, the PE file format specifies pointers to its internal data structures consistently as offsets from the base address of the image, so the PTR\_ADD() macro constitutes a convenient general-purpose shortcut whenever a linear address must be computed from such an offset. It is important to note the role of the ordinal number array during address lookup. If the symbol has been found in the name array, the variable  $\pm$ contains the zero-based index of the array entry pointing to the symbol name. This value cannot be used as is to retrieve the associated address—it must be converted by means of the ordinal number array. The code line  $j = powordinals [i]$ ; does the trick. The resulting zero-based ordinal number j is the index that finally selects the correct address. Note that ordinal numbers are 16-bit quantities, whereas the other two arrays contain 32-bit numbers. If the symbol passed to  $SpyModulesymbol$  () as its pbName argument cannot be resolved, a NULL pointer is returned, along with a status code of STATUS\_PROCEDURE\_NOT\_FOUND (0xC000007A).

Although it looks like SpyModuleSymbol() provides everything we need to call kernel functions by name, I'm putting one more wrapper around it. Listing 6-11 shows the ultimate achievement: The function  $SpyModulesymbolEx()$  takes a single string composed of a module/symbol pair in the form "module!symbol" and resolves it with the help of SpyModuleSymbol(). The largest part of the code is busy parsing the input string into a module name and a symbol. If no "!" separator is found, Spy ModuleSymbolEx() assumes that ntoskrnl.exe is the target module, because this is certainly the most frequently used option.

```
PVOID SpyModuleSymbolEx (PBYTE pbSymbol,
                      PPVOID ppBase,
                      PNTSTATUS pns)
   {
   DWORD i;
   BYTE abModule [MAXIMUM_FILENAME_LENGTH] = "ntoskrnl.exe";
   PBYTE pbName = pbSymbol;
   PVOID pBase = NULL;
   NTSTATUS ns = STATUS_INVALID_PARAMETER;
   PVOID pAddress = NULL;
   for (i = 0; pbSymbol [i] && (pbSymbol [i] != '!!'); i++);
   if (pbSymbol [i++])
       {
```

```
if (i <= MAXIMUM_FILENAME_LENGTH)
       {
       strcpyn (abModule, pbSymbol, i);
       pbName = pbSymbol + i;
       }
    else
       {
       pbName = NULL;
       }
   }
if (pbName != NULL)
   \left(pAddress = SpyModuleSymbol (abModule, pbName, &pBase, &ns);
   }
if (ppBase != NULL) *ppBase = pBase;
if (pns := NULL) *pns = ns;
return pAddress;
}
```
**LISTING 6-11.** *A Powerful Symbol Lookup Function*

#### **THE BRIDGE TO USER-MODE**

Now the evolution of the kernel call interface will slowly come to an end—at least as far as kernel-mode is concerned. Let me sum up what we have so far:

- A function named SpyCallEx() (Listing 6-3) that receives a SPY\_CALL\_INPUT control block containing a target address and some function arguments. It calls the specified address and returns any results in a SPY\_CALL\_OUTPUT control block.
- A mechanism to look up exported system functions and variables by name, represented by the function SpyModuleSymbolEx() (Listing 6-11).

So the last question is: "How do we make this stuff accessible to user-mode applications?" The answer is, of course: "Via Device I/O Control," as usual. To this end, the spy device provides a couple of IOCTL functions, summarized in Table 6-1. This is yet another excerpt from Table 4-2 in Chapter 4, which is a complete summary of all IOCTL functions offered by  $w2k$ \_spy.sys. Listing 6-12 excerpts the relevant portions of the SpyDispatcher() function, which is shown in Listing 4-7 in Chapter 4.

The last row in Table 6-1 names the SPY\_IO\_CALL function that will serve as the bridge to user-mode. The remaining functions are there just for fun. I thought that once the spy device has access to this sort of valuable information, it would be nice to make it available to applications as well. As in Chapters 4 and 5, short descriptions of all newly introduced IOCTL functions follow.

| <b>FUNCTION NAME</b> | ID  | <b>IOCTL CODE</b>         | <b>DESCRIPTION</b>                                  |
|----------------------|-----|---------------------------|-----------------------------------------------------|
| SPY IO MODULE INFO   | 19  | 0x8000604C                | Returns information about loaded<br>system modules  |
| SPY IO PE HEADER     | 20  | 0x80006050                | Returns IMAGE NT HEADERS data                       |
| SPY IO PE EXPORT     | 21  | 0x80006054                | Returns IMAGE EXPORT<br>DIRECTORY data              |
| SPY IO PE SYMBOL     | 22. | 0x80006058                | Returns the address of an exported<br>system symbol |
| SPY IO CALL          | 23  | $0 \times 8000$ E $0.5$ C | Calls a function inside a loaded<br>module          |

**TABLE 6-1.** *IOCTL Functions Associated with the Kernel Call Interface*

```
NTSTATUS SpyDispatcher (PDEVICE_CONTEXT pDeviceContext,
                 DWORD dCode,
                  PVOID pInput,
                  DWORD dInput,
                  PVOID pOutput,
                  DWORD dOutput,
                  PDWORD pdInfo)
   {
   SPY_MEMORY_BLOCK smb;
   SPY_PAGE_ENTRY spe;
   SPY_CALL_INPUT sci;
  PHYSICAL_ADDRESS pa;
  DWORD dValue, dCount;
   BOOL fReset, fPause, fFilter, fLine;
   PVOID pAddress;
   PBYTE pbName;
   HANDLE hObject;
   NTSTATUS ns = STATUS_INVALID_PARAMETER;
   MUTEX_WAIT (pDeviceContext->kmDispatch);
   *pdInfo = 0;
   switch (dCode)
      {
```

```
// ===================================================
// unrelated IOCTL functions omitted (cf. Listing 4-7)
// ===================================================
        case SPY_IO_MODULE_INFO:
            {
            if ((ns = SpyInputPointer (&pbName,
                                         pInput, dInput))
                == STATUS_SUCCESS)
                 {
                ns = SpyOutputModuleInfo (pbName,
                                            pOutput, dOutput, pdInfo);
                }
            break;
            }
        case SPY_IO_PE_HEADER:
            {
            if ((ns = SpyInputPointer (&pAddress,
                                         pInput, dInput))
                 == STATUS_SUCCESS)
                 \left\{ \right.ns = SpyOutputPeHeader (pAddress,
                                          pOutput, dOutput, pdInfo);
                }
            break;
            }
        case SPY_IO_PE_EXPORT:
            {
            if ((ns = SpyInputPointer (&pAddress,
                                         pInput, dInput))
                == STATUS_SUCCESS)
                \left\{ \quad \right.ns = SpyOutputPeExport (pAddress,
                                         pOutput, dOutput, pdInfo);
                }
            break;
            }
        case SPY_IO_PE_SYMBOL:
            \left\{ \right.if ((ns = SpyInputPointer (&pbName,
                                         pInput, dInput))
                == STATUS_SUCCESS)
                \left\{ \begin{array}{c} 1 \end{array} \right.ns = SpyOutputPeSymbol (pbName,
                                          pOutput, dOutput, pdInfo);
                }
            break;
            }
        case SPY_IO_CALL:
            \{
```
*(continued)*

```
if ((ns = SpyInputBinary (&sci, SPY_CALL_INPUT_,
                               pInput, dInput))
             == STATUS_SUCCESS)
             {
             ns = SpyOutputCall (&sci,
                             pOutput, dOutput, pdInfo);
             }
          break;
          }
// ===================================================
// unrelated IOCTL functions omitted (cf. Listing 4-7)
//\}
   MUTEX_RELEASE (pDeviceContext->kmDispatch);
   return ns;
   }
```
**LISTING 6-12.** *Excerpt from the Spy Driver's Hook Command Dispatcher*

# **THE IOCTL FUNCTION SPY\_IO\_MODULE\_INFO**

The IOCTL SPY\_IO\_MODULE\_INFO function receives a module base address and sends back a SPY\_MODULE\_INFO structure if the address points to a valid PE image. The definition of this structure plus the related SpyOutputModuleInfo() helper function called by the spyDispatcher() in Listing 6-12 are shown in Listing 6-13. SpyOutputModuleInfo() is based on SpyModuleFind() (Listing 6-9), which returns MODULE\_INFO data obtained from ZwQuerySystemInformation(). The MODULE\_INFO is converted to SPY\_MODULE\_INFO format and sent off to the caller.

```
typedef struct _SPY_MODULE_INFO
   {
   PVOID pBase;
    DWORD dSize;
    DWORD dFlags;
   DWORD dIndex;
   DWORD dLoadCount;
   DWORD dNameOffset;
    BYTE abPath [MAXIMUM_FILENAME_LENGTH];
    }
    SPY_MODULE_INFO, *PSPY_MODULE_INFO, **PPSPY_MODULE_INFO;
#define SPY_MODULE_INFO_ sizeof (SPY_MODULE_INFO)
                             // -----------------------------------------------------------------
```

```
NTSTATUS SpyOutputModuleInfo (PBYTE pbModule,
                           PVOID pOutput,
                           DWORD dOutput,
                           PDWORD pdInfo)
   {
   SPY_MODULE_INFO smi;
   PMODULE_LIST pml;
   PMODULE_INFO pmi;
   DWORD dIndex;
   NTSTATUS ns = STATUS_INVALID_PARAMETER;
   if ((pbModule != NULL) && SpyMemoryTestAddress (pbModule) &&
       ((pml = SpyModuleFind (pbModule, &dIndex, &ns)) != NULL))
       {
       pmi = pml->aModules + dIndex;
       smi.pBase = pmi->pBase;
       smi.dSize = pmi->dSize;
       smi.dFlags = pmi->dFlags;
       smi.dIndex = pmi->wIndex;
       smi.dLoadCount = pmi->wLoadCount;
       smi.dNameOffset = pmi->wNameOffset;
       strcpyn (smi.abPath, pmi->abPath, MAXIMUM_FILENAME_LENGTH);
       ns = SpyOutputBinary (&smi, SPY_MODULE_INFO_,
                           pOutput, dOutput, pdInfo);
       SpyMemoryDestroy (pml);
       }
   return ns;
   }
```
**LISTING 6-13.** *Implementation of* SPY\_IO\_MODULE\_INFO

# **THE IOCTL FUNCTION SPY\_IO\_PE\_HEADER**

The IOCTL SPY\_IO\_PE\_HEADER function is merely an IOCTL wrapper for the ntoskrnl.exe API function RtlImageNtHeader(), as Listing 6-14 proves. Like SPY\_IO\_MODULE\_INFO, it expects a module base address. The returned data is the module's IMAGE\_NT\_HEADERS structure.

```
NTSTATUS SpyOutputPeHeader (PVOID pBase,
                           PVOID pOutput,
                           DWORD dOutput,
                           PDWORD pdInfo)
```
*(continued)*

```
{
PIMAGE_NT_HEADERS pinh;
NTSTATUS ns = STATUS INVALID PARAMETER;
if ((pBase != NULL) && SpyMemoryTestAddress (pBase) &&
    ((pinh = RtlImageNtHeader (pBase)) != NULL))
    {
   ns = SpyOutputBinary (pinh, IMAGE_NT_HEADERS_,
                         pOutput, dOutput, pdInfo);
   }
return ns;
}
```
**LISTING 6-14.** *Implementation of* SPY\_IO\_PE\_HEADER

# **THE IOCTL FUNCTION SPY\_IO\_PE\_EXPORT**

The IOCTL SPY\_IO\_PE\_EXPORT function is more interesting than the previous one. In short, it returns the IMAGE\_EXPORT\_DIRECTORY associated with a module base address to the caller. A close look at its implementation in Listing 6-15 reveals a strong similarity to the  $s$ <sub>pyModuleExport</sub>() function in Listing 6-10. However, SpyOutputPeExport() does a lot of additional work. The reason for this is that the IMAGE\_EXPORT\_DIRECTORY contains relative addresses throughout, as explained earlier. The caller can't make much use of these offsets after the data has been copied to a separate buffer, because the base address to which the offsets relate has changed. Without additional address information from the PE header, it is impossible to compute a new matching base address. To save the caller from this excess work,  $SpyOutputPEExport()$ converts all offsets that point into the export section to offsets relative to the beginning of this section by subtracting its VirtualAddress specified in the IMAGE\_DATA\_ DIRECTORY. The entries in the address array must be handled differently because they refer to other sections in the PE image. Therefore, SpyOutputPeExport() relocates them to absolute linear addresses by adding the image base address.

```
NTSTATUS SpyOutputPeExport (PVOID pBase,
                       PVOID pOutput,
                       DWORD dOutput,
                      PDWORD pdInfo)
   {
   PIMAGE_NT_HEADERS pinh;
   PIMAGE_DATA_DIRECTORY pidd;
   PIMAGE_EXPORT_DIRECTORY pied;
   PVOID pData;
   DWORD dData, dBias, i;
```

```
PDWORD pdData;
NTSTATUS ns = STATUS_INVALID_PARAMETER;
if ((pBase != NULL) && SpyMemoryTestAddress (pBase) &&
    ((pinh = RtlImageNtHeader (pBase)) != NULL))
    {
   pidd = pinh->OptionalHeader.DataDirectory
          + IMAGE_DIRECTORY_ENTRY_EXPORT;
    if (pidd->VirtualAddress &&
       (pidd->Size >= IMAGE_EXPORT_DIRECTORY_))
       {
       pData = (PBYTE) pBase + pidd->VirtualAddress;
       dData = pidd->Size;
       if ((ns = SpyOutputBinary (pData, dData,
                                pOutput, dOutput, pdInfo))
           == STATUS_SUCCESS)
           \langlepied = pOutput;
           dBias = pidd->VirtualAddress;
           pied->Name -= dBias;
            pied->AddressOfFunctions -= dBias;
            pied->AddressOfNames -= dBias;
           pied->AddressOfNameOrdinals -= dBias;
           pdData = PTR_ADD (pied, pied->AddressOfFunctions);
           for (i = 0; i < pied->NumberOfFunctions; i++)
              {
               pdData [i] += (DWORD) pBase;
               }
           pdData = PTR_ADD (pied, pied->AddressOfNames);
           for (i = 0; i < pied->NumberOfNames; i++)
               {
               pdData [i] -= dBias;
               }
           }
       }
   else
       {
       ns = STATUS_DATA_ERROR;
       }
   }
return ns;
}
```
**LISTING 6-15.** *Implementation of* SPY\_IO\_PE\_EXPORT

#### **THE IOCTL FUNCTION SPY\_IO\_PE\_SYMBOL**

The IOCTL SPY IO PE SYMBOL function makes the symbol lookup engine of the kernel call interface accessible to user-mode applications. Its implementation, shown in Listing 6-16, isn't extraordinarily exciting, because it is an IOCTL wrapper for the SpyModuleSymbolEx() function in Listing 6-11. The caller must pass in a pointer to a string in the form "module!symbol," or simply "symbol" if the symbol should be looked up in the export section of  $\pi$ toskrnl.exe, and gets back a pointer to the symbol's associated linear address, or NULL if the symbol is invalid or an error occurs.

#### **THE IOCTL FUNCTION SPY\_IO\_CALL**

Finally, this is the IOCTL SPY\_IO\_CALL function we have been waiting for. Listing 6-17 provides the implementation details. This function calls  $SpyModulesymbolEx()$ if the passed-in symbol string address is OK, and continues with SpyCallEx() if the symbol could be resolved. Like SPY\_IO\_PE\_SYMBOL, this function expects the symbol name to be specified as "module!symbol" or simply "symbol," with the latter variant defaulting to ntoskrnl.exe. This time, however, the symbol string must be supplied as part of a properly initialized SPY\_CALL\_INPUT structure. On success, SPY\_IO\_CALL returns a SPY\_CALL\_OUTPUT structure containing either the result of the function call if the symbol refers to an API function or the value of the target variable if the symbol specifies a public variable such as NtBuildNumber or KeService DescriptorTable.

If SPY IO CALL fails, no data is returned. The caller must be prepared to handle this situation properly. Ignoring this error would mean returning bogus data from a kernel function call. If this data is passed in turn to another kernel function, problems may occur. If you are lucky, the faulty data is caught by the exception handler inside  $s_{pyCallEx}$ (). If you are not so lucky, the entire process may hang persistently inside the spy device IOCTL call. As usual, however, there is a probability of a Blue Screen. But don't worry—the next section shows how the kernel call interface is properly used in user-mode applications.

```
NTSTATUS SpyOutputPeSymbol (PBYTE pbSymbol,
                           PVOID pOutput,
                           DWORD dOutput,
                           PDWORD pdInfo)
    {
   PVOID pAddress;
   NTSTATUS ns = STATUS_INVALID_PARAMETER;
   if ((pbSymbol != NULL) && SpyMemoryTestAddress (pbSymbol)
       &&
```

```
((pAddress = SpyModuleSymbolEx (pbSymbol, NULL, &ns))
    != NULL))
   {
   ns = SpyOutputPointer (pAddress,
                         pOutput, dOutput, pdInfo);
   }
return ns;
}
```
LISTING 6-16. *Implementation of SPY* IO PE\_SYMBOL

```
NTSTATUS SpyOutputCall (PSPY_CALL_INPUT psci,
                    PVOID pOutput,
                    DWORD dOutput,
                   PDWORD pdInfo)
   {
   SPY_CALL_OUTPUT sco;
   NTSTATUS ns = STATUS_INVALID_PARAMETER;
   if (psci->pbSymbol != NULL)
      {
      psci->pEntryPoint =
          (SpyMemoryTestAddress (psci->pbSymbol)
          ? SpyModuleSymbolEx (psci->pbSymbol, NULL, &ns)
           : NULL);
      }
   if ((psci->pEntryPoint != NULL) &&
      SpyMemoryTestAddress (psci->pEntryPoint) &&
       ((ns = SpyCallEx (psci, &sco)) == STATUS_SUCCESS))
       {
      ns = SpyOutputBinary (&sco, SPY_CALL_OUTPUT_,
                         pOutput, dOutput, pdInfo);
      }
   return ns;
   }
```
**LISTING 6-17.** *Implementation of* SPY\_IO\_CALL

# **ENCAPSULATING THE CALL INTERFACE IN A DLL**

Although it is good news that w2k\_spy.sys exports an IOCTL call interface for kernel functions, this interface is somewhat clumsy to operate. Suppose you want to call a simple function such as MmGetPhysicalAddress() or MmIsAddressValid(). First, you must fill a SPY\_CALL\_INPUT structure with information about the function and its arguments. Next, you must issue a Win32 DeviceIoControl() call. If this function reports ERROR\_SUCCESS, the returned SPY\_CALL\_OUTPUT structure must be

evaluated. Otherwise, the error must be handled properly. Doesn't sound very appealing, does it? Fortunately, we have DLLs, so the solution to this problem is to hide the IOCTL mechanism in a DLL that does the dirty work. That's the purpose of the w2k\_call.dll project included on this book's sample CD. The code snippets reprinted in this section are excerpts from the files  $w2k$  call.c and  $w2k$  call.h, found on the CD in the  $\succeq\succeq\succeq\c{2k}$  call directory.

# **HANDLING IOCTL FUNCTION CALLS**

Before anything else, the DeviceIoControl() calls must be encapsulated in a convenient way, because this is the bottleneck through which all kernel function calls must pass. Listing 6-18 shows the wrapper function  $w2kSpyControl()$ , which contains a DeviceIoControl() invocation at its heart. Altogether, this function carries out the following tasks:

- Validates the input/output parameters
- Loads the spy device driver and opens the spy device, if not yet done
- Invokes DeviceIoControl()
- Tests the output data for the expected size
- Sets the Win32 last-error code appropriately

If successful, the system's last-error code, to be retrieved by the application via GetLastError(), is set to ERROR\_SUCCESS (0). Otherwise, it is set according to the following strategy:

- If the input or output parameters are invalid, the last-error value is ERROR\_INVALID\_PARAMETER (87), indicating "The parameter is incorrect" according to the winerror.h header file in the Platform Software Development Kit (SDK).
- If the spy device can't be initialized, the last-error value is ERROR\_GEN\_FAILURE (31), indicating "A device attached to the system is not functioning."
- If the size of the data returned by the spy device doesn't match the caller's buffer size, the last-error value is ERROR\_DATATYPE\_MISMATCH, indicating "Data supplied is of wrong type."
- In all other cases, w2kSpyControl() preserves the last-error value set by the DeviceIoControl() function, whatever it might be. Usually, it will be the NTSTATUS returned by the spy device, but mapped to a more or less appropriate Win32 status code.

```
BOOL WINAPI w2kSpyControl (DWORD dCode,
                          PVOID pInput,
                          DWORD dInput,
                          PVOID pOutput,
                          DWORD dOutput)
   {
   DWORD dInfo = 0;
   BOOL fOk = FALSE;
   SetLastError (ERROR_INVALID_PARAMETER);
   if (((pInput != NULL) || (!dInput )) &&
       ((pOutput != NULL) || (!dOutput)))
        {
       if (w2kSpyStartup (FALSE, NULL))
           {
            if (DeviceIoControl (ghDevice, dCode,
                                pInput, dInput,
                                pOutput, dOutput,
                                &dInfo, NULL))
                {
                if (dInfo == dOutput)
                   \left\{ \right.SetLastError (ERROR SUCCESS);
                   fOk = TRUE;
                   }
                else
                   {
                   SetLastError (ERROR_DATATYPE_MISMATCH);
                    }
                }
           }
       else
           {
           SetLastError (ERROR_GEN_FAILURE);
            }
       }
   return fOk;
   }
```
**LISTING 6-18.** *The Basic* DeviceIoControl() *Wrapper*

The w2kSpyStartup() call in Listing 6-18, issued immediately before DeviceIo Control(), deserves some more attention. Because w2k\_call.dll relies on the services of a kernel-mode driver, this driver must somehow be brought into memory before the first IOCTL transaction. Moreover, a device handle must be opened, identifying the target device to be accessed via DeviceIoControl(). To keep the DLL as flexible as possible, I opted for a mixed model in which the caller can either take full

control of the loading/unloading and opening/closing of the spy device or rely on a default mechanism, leaving the device management responsibilities to the DLL. This automatism is quite simple: Loading the driver and opening the device is delayed until the first IOCTL transaction is requested. As soon as the DLL is unloaded, it automatically closes the device handle, but keeps the kernel-mode driver in memory. The latter decision constitutes a defensive strategy. As long as the caller doesn't supply any information as to how the driver should be handled,  $w2k_{call}$ . dll assumes that other clients might use the driver as well, so it can't unload the driver without impairing the operation of the other applications. As explained in Chapter 4 in the context of the memory spy application, the problem candidates are not the processes that still have open handles to the spy device. The Windows 2000 service control manager will delay the driver shutdown until all handles have been closed. The problem is that it won't allow any new device handles to be opened.

A w2k\_call.dll client application can control the state of the spy device by means of the API function pair w2kSpyStartup() and w2kSpyCleanup(), shown in Listing 6-19. Because these functions might be called concurrently in a multithreading scenario, they use a critical-section object for serialization. Only one thread at a time can load/open or close/unload the spy device. If, for example, two threads call w2kSpyStartup() at approximately the same time, only one of them will be admitted to open the device. The other one is suspended, and will find the device up and running after resuming execution.

```
BOOL WINAPI w2kSpyLock (void)
    {
    BOOL fOk = FALSE;
    if (gpcs != NULL)
    {
         EnterCriticalSection (gpcs);
         fOk = TRUE;
         }
    return fOk;
     }
// -----------------------------------------------------------------
BOOL WINAPI w2kSpyUnlock (void)
    \left\{ \right.BOOL fOk = FALSE;
    if (gpcs != NULL)
         {
         LeaveCriticalSection (gpcs);
         fOk = TRUE;
```

```
}
   return fOk;
   }
// -----------------------------------------------------------------
BOOL WINAPI w2kSpyStartup (BOOL fUnload,
                        HINSTANCE hInstance)
   {
   HINSTANCE hInstance1;
   SC_HANDLE hControl;
   BOOL fOk = FALSE;
   w2kSpyLock ();
   hInstance1 = (hInstance != NULL ? hInstance : ghInstance);
   if ((ghDevice == INVALID_HANDLE_VALUE) &&
       w2kFilePath (hInstance1, awSpyFile, awDriver, MAX_PATH)
       &&
       ((hControl = w2kServiceLoad (awSpyDevice, awSpyDisplay,
                                   awDriver, TRUE))
        != NULL))
       {
       ghDevice = CreateFile (awSpyPath,
                              GENERIC_READ | GENERIC_WRITE,
                              FILE_SHARE_READ | FILE_SHARE_WRITE,
                              NULL, OPEN_EXISTING,
                              FILE_ATTRIBUTE_NORMAL, NULL);
       if ((ghDevice == INVALID_HANDLE_VALUE) && fUnload)
           {
           w2kServiceUnload (awSpyDevice, hControl);
           }
       else
           {
           w2kServiceDisconnect (hControl);
           }
       }
   fOk = (ghDevice != INVALID_HANDLE_VALUE);
   w2kSpyUnlock ();
   return fOk;
   }
// -----------------------------------------------------------------
BOOL WINAPI w2kSpyCleanup (BOOL fUnload)
   \left\{ \right.
```
*(continued)*

```
BOOL fOk = FALSE;
w2kSpyLock ();
if (ghDevice != INVALID_HANDLE_VALUE)
   {
   CloseHandle (ghDevice);
   ghDevice = INVALID_HANDLE_VALUE;
   }
if (fUnload)
   {
   w2kService Unload (awSpyDevice, NULL);
   }
w2kSpyUnlock ();
return fOk;
}
```
**LISTING 6-19.** *The Spy Device Management Functions*

# **TYPE-SPECIFIC CALL INTERFACE FUNCTIONS**

The DeviceIoControl() calls and the spy device management automatism have now been stowed in a set of functions, with w2kSpyControl() constituting their main entry point. The next step is to provide functions that perform SPY\_IO\_CALLs to the spy device. Listing 6-20 shows the basic implementation of the user-mode side of the kernel call interface, represented by the functions w2kCallExecute(), w2kCall(), and  $w2kCallV()$ . Regarding its input arguments, the former is the user-mode equivalent of  $spyCallEx()$ , shown in Listing 6-3. In fact, the implementation of w2kCallExecute() shows that it calls the spy device's SPY\_IO\_CALL function via w2kSpyControl() after ensuring that the input control block contains either a symbol name string or an entry point address. From Listing 6-12, we know that  $SPI\_IO\_CAL$  is implemented by  $SpyOutputCall()$  (Listing 6-17), which in turn relies on SpyModuleSymbolEx() and SpyCallEx().

```
BOOL WINAPI w2kCallExecute (PSPY_CALL_INPUT psci,
                          PSPY_CALL_OUTPUT psco)
   {
   BOOL fOk = FALSE:
   SetLastError (ERROR_INVALID_PARAMETER);
   if (psco != NULL)
       {
       psco->uliResult.QuadPart = 0;
```

```
if ((psci != NULL)
          &&
           (\texttt{(psci->pbSymbol}~~\texttt{!}=\texttt{NULL})~~||(psci->pEntryPoint != NULL)))
           {
           fOk = w2kSpyControl (SPY_IO_CALL,
                              psci, SPY_CALL_INPUT_,
                             psco, SPY_CALL_OUTPUT_);
           }
       }
   return fOk;
   }
// -----------------------------------------------------------------
BOOL WINAPI w2kCall (PULARGE_INTEGER puliResult,
                  PBYTE pbSymbol,
                  PVOID pEntryPoint,
                  BOOL fFastCall,
                  DWORD dArgumentBytes,
                  PVOID pArguments)
   {
   SPY_CALL_INPUT sci;
   SPY_CALL_OUTPUT sco;
   BOOL fOk = FALSE;
   sci.fFastCall = fFastCall;
   sci.dArgumentBytes = dArgumentBytes;
   sci.pArguments = pArguments;
   sci.pbSymbol = pbSymbol;
   sci.pEntryPoint = pEntryPoint;
   fOk = w2kCallExecute (&sci, &sco);
   if (puliResult != NULL) *puliResult = sco.uliResult;
   return fOk; 
   }
// -----------------------------------------------------------------
BOOL WINAPI w2kCallV (PULARGE_INTEGER puliResult,
                    PBYTE pbSymbol,
                    BOOL fFastCall,
                    DWORD dArgumentBytes,
                    ...)
   {
   return w2kCall (puliResult, pbSymbol, NULL, fFastCall,
                  dArgumentBytes, &dArgumentBytes + 1);
   }
```
**LISTING 6-20.** *The Basic Call Interface Functions*

The  $SpyCall()$  and  $w2kCallV()$  functions in Listing 6-20 are the core functions of the kernel call interface inside w2k\_call.dll, serving as a basis for several more specific functions. The main purpose of  $w2kCall()$  is to put the values of its arguments into a SPY CALL\_INPUT structure before calling w2kCallExecute() and to return the resulting ULARGE\_INTEGER value. As explained earlier, not all bits of the result must be valid, depending on the result type of the called kernel function.  $w2kCallV()$  is a simple  $w2kCall()$  wrapper, featuring a variable argument list (hence the trailing  $\nu$  in the function name). Because the argument list of w2kCall() is tailored to the general case of kernel API invocations, it is overkill for many common function types. The most common type is the \_\_stdcall (or NTAPI) function that returns an NTSTATUS value. In this case, the fFastCall argument is always FALSE and only the lower half of the returned 64-bit ULARGE\_INTEGER contains valid data. Therefore, the  $w2kCallNT()$  function in Listing 6-21 does a much better job here. Please note how w2kCallNT() handles errors reported by w2kCall(). If w2kCall() returns FALSE, this means that  $w2kSpyControl$  () failed, indicating that the result of the function call is invalid. In this case, it would be nonsense to retrieve the  $LowPart$ value of the uliResult structure, because it contains unpredictable garbage. Therefore, w2kCallNT() defaults to STATUS\_IO\_DEVICE\_ERROR (0xC0000185). After all, the caller must be prepared for return values other than STATUS\_SUCCESS (0x00000000), so reporting this error code appears to be a reasonable decision. Other kernel functions that don't return NTSTATUS codes require a much more cautious selection of default return values in case of failure.

Listing 6-22 is a collection of five additional interface functions for <u>stdcall</u> API functions that return the basic data types BYTE, WORD, DWORD, DWORDLONG, and PVOID. A trailing number in the function name indicates the number of significant return value bits.  $w2kCallP()$  is equivalent to  $w2kCall32()$ , except that the 32-bit return value is typecast to a pointer. It is not necessary to provide separate functions for the signed versions of the basic data types or for pointers to various types,

```
NTSTATUS WINAPI w2kCallNT (PBYTE pbSymbol,
                           DWORD dArgumentBytes,
                            ...)
    {
    ULARGE_INTEGER uliResult;
    return (w2kCall (&uliResult, pbSymbol, NULL, FALSE,
                     dArgumentBytes, &dArgumentBytes + 1)
            ? uliResult.LowPart
            : STATUS_IO_DEVICE_ERROR);
    }
```
**LISTING 6-21.** *A Simplified Interface for* NTAPI/NTSTATUS *Function Types*

because these smallish differences will be addressed by the automatic typecasting performed by the compiler. Note that all functions in Listing 6-22 expect a default return value to be passed in as the first argument. This is necessary because the call interface has no idea what value would be best to be returned if the call into kernelmode fails, so this responsibility is up to the caller.

```
BYTE WINAPI w2kCall08 (BYTE bDefault,
                     PBYTE pbSymbol,
                      BOOL fFastCall,
                      DWORD dArgumentBytes,
                      ...)
    {
   ULARGE INTEGER uliResult;
   return (w2kCall (&uliResult, pbSymbol, NULL, fFastCall,
                   dArgumentBytes, &dArgumentBytes + 1)
           ? (BYTE) uliResult.LowPart
           : bDefault);
    }
// -----------------------------------------------------------------
WORD WINAPI w2kCall16 (WORD wDefault,
                      PBYTE pbSymbol,
                      BOOL fFastCall,
                      DWORD dArgumentBytes,
                      ...)
    {
   ULARGE_INTEGER uliResult;
    return (w2kCall (&uliResult, pbSymbol, NULL, fFastCall,
                    dArgumentBytes, &dArgumentBytes + 1)
           ? (WORD) uliResult.LowPart
           : wDefault);
    }
// -----------------------------------------------------------------
DWORD WINAPI w2kCall32 (DWORD dDefault,
                       PBYTE pbSymbol,
                       BOOL fFastCall,
                       DWORD dArgumentBytes,
                       ...)
    {
    ULARGE_INTEGER uliResult;
```
*(continued)*

```
return (w2kCall (&uliResult, pbSymbol, NULL, fFastCall,
                    dArgumentBytes, &dArgumentBytes + 1)
           ? uliResult.LowPart
            : dDefault);
    }
// -----------------------------------------------------------------
QWORD WINAPI w2kCall64 (QWORD qDefault,
                       PBYTE pbSymbol,
                       BOOL fFastCall,
                       DWORD dArgumentBytes,
                       ...)
    {
   ULARGE_INTEGER uliResult;
   return (w2kCall (&uliResult, pbSymbol, NULL, fFastCall,
                    dArgumentBytes, &dArgumentBytes + 1)
           ? uliResult.QuadPart
           : qDefault);
    }
// -----------------------------------------------------------------
PVOID WINAPI w2kCallP (PVOID pDefault,
                      PBYTE pbSymbol,
                      BOOL fFastCall,
                     DWORD dArgumentBytes,
                      ...)
    \epsilonULARGE_INTEGER uliResult;
    return (w2kCall (&uliResult, pbSymbol, NULL, fFastCall,
                     dArgumentBytes, &dArgumentBytes + 1)
           ? (PVOID) uliResult.LowPart
           : pDefault);
    }
```
**LISTING 6-22.** *More Interface Functions for Common Function Types*

## **DATA-COPYING INTERFACE FUNCTIONS**

Before we get to the more interesting task of defining substitutes for a couple of real kernel API functions, some more lines of boilerplate code are required. I mentioned earlier that the kernel call interface of the spy device can also handle public variables exported by the kernel modules. In the description of Listing 6-2, where the

SpyCall() function was shown, I explained that a negative value for the argument stack size, supplied via the dArgumentBytes member of the SPY\_CALL\_INPUT structure, is interpreted as the one's complement of the size of an exported variable. In this case,  $SpyCall()$  doesn't call the specified entry point, but copies the appropriate number of bytes from this address to the result buffer. If dargument Bytes is set to  $-1$ , yielding a one's complement of zero, the entry point address itself is copied to the buffer.

Listing 6-23 shows the data-copying functions exported by w2k\_call.dll. This function set closely corresponds to the set of call interface functions in Listing 6-22. However, these functions require fewer input arguments. Copying the value of an exported variable requires no more than the name of the variable—no input parameters are required and no calling convention applies.

```
BOOL WINAPI w2kCopy (PULARGE_INTEGER puliResult,
                  PBYTE pbSymbol,
                    PVOID pEntryPoint,
                    DWORD dBytes)
   {
   return w2kCall (puliResult, pbSymbol, pEntryPoint, FALSE,
                  0xFFFFFFFF - dBytes, NULL);
   }
// -----------------------------------------------------------------
BYTE WINAPI w2kCopy08 (BYTE bDefault,
                   PBYTE pbSymbol)
   {
   ULARGE_INTEGER uliResult;
   return (w2kCopy (&uliResult, pbSymbol, NULL, 1)
          ? (BYTE) uliResult.LowPart
           : bDefault);
   }
// -----------------------------------------------------------------
WORD WINAPI w2kCopy16 (WORD wDefault,
                   PBYTE pbSymbol)
   {
   ULARGE_INTEGER uliResult;
   return (w2kCopy (&uliResult, pbSymbol, NULL, 2)
          ? (WORD) uliResult.LowPart
          : wDefault);
   }
  // -----------------------------------------------------------------
```
*(continued)*

```
DWORD WINAPI w2kCopy32 (DWORD dDefault,
         PBYTE pbSymbol)
    {
   ULARGE_INTEGER uliResult;
   return (w2kCopy (&uliResult, pbSymbol, NULL, 4)
           ? uliResult.LowPart
           : dDefault);
    }
// -----------------------------------------------------------------
QWORD WINAPI w2kCopy64 (QWORD qDefault,
                      PBYTE pbSymbol)
   {
   ULARGE_INTEGER uliResult;
   return (w2kCopy (&uliResult, pbSymbol, NULL, 8)
          ? uliResult.QuadPart
          : qDefault);
    }
// -----------------------------------------------------------------
PVOID WINAPI w2kCopyP (PVOID pDefault,
                     PBYTE pbSymbol)
    {
   ULARGE_INTEGER uliResult;
   return (w2kCopy (&uliResult, pbSymbol, NULL, 4)
          ? (PVOID) uliResult.LowPart
           : pDefault);
    }
// -----------------------------------------------------------------
PVOID WINAPI w2kCopyEP (PVOID pDefault,
                     PBYTE pbSymbol)
    {
   ULARGE_INTEGER uliResult;
   return (w2kCopy (&uliResult, pbSymbol, NULL, 0)
           ? (PVOID) uliResult.LowPart
           : pDefault);
    }
```
**LISTING 6-23.** *Data-Copying Interface Functions for the Basic Data Types*

In Listing  $6-23$ ,  $w2kCopy()$  is the main workhorse, much like the  $w2kCall()$ function in case of a function invocation. Again, w2k\_call.dll provides separate functions for the basic data types BYTE, WORD, DWORD, DWORDLONG, and PVOID, with a trailing number in the function name indicating the number of significant return value bits. w2kCopyP() returns a pointer value, and w2kCopyEP() handles the special case of querying an entry point address. Calling  $w2kCopyEP()$  is equivalent to calling the spy device's SPY\_IO\_PE\_SYMBOL function. Yes, this is redundant, but having two alternative ways home is always better than none at all, isn't it?

# **IMPLEMENTING KERNEL API THUNKS**

Meanwhile, the basic framework for the simple and easy implementation of kernel API function substitutes is available. I call these substitutes "thunks," which is the usual term in Windows lingo for a short piece of code that serves as a front-end to a function implemented in a different part of the system. Another common term is "proxy," but it is too tightly associated with the Microsoft Component Object Model (COM), so that using it here might be distracting. Let's start with two very simple Windows 2000 Memory Manager functions that have been my primary test objects during the development of the w2k\_call.dll module: MmGetPhysicalAddress() and  $MmIsAddressValid()$ . Listing 6-24 shows how their thunks are implemented with the help of w2kcall64() and w2kcall08(). To avoid confusion with the original target functions, I am prefixing all thunk names with an underscore character.

```
PHYSICAL_ADDRESS WINAPI
_MmGetPhysicalAddress (PVOID BaseAddress)
   {
   PHYSICAL_ADDRESS pa;
   pa.QuadPart = w2kCall64 (0, "MmGetPhysicalAddress", FALSE,
                            4, BaseAddress);
   return pa;
   }
// -----------------------------------------------------------------
BOOLEAN WINAPI
_MmIsAddressValid (PVOID VirtualAddress)
   {
   return w2kCall08 (FALSE, "MmIsAddressValid", FALSE,
                     4, VirtualAddress);
   }
```
#### **LISTING 6-24.** *Sample Thunks for* MmGetPhysicalAddress() *and* MmIsAddressValid()

MmGetPhysicalAddress() receives a 32-bit linear address and returns a 64-bit PHYSICAL\_ADDRESS structure, which is nothing but an alias for LARGE\_INTEGER. Therefore, the thunk code calls  $w2k$ Call64(), indicating that 4 bytes are passed in on the argument stack, and putting the BaseAddress parameter on the list of arguments. The default value, to be returned in case of a fatal IOCTL error, is zero, which is the value that the original function returns on error. Because MmGetPhysicalAddress() uses the \_\_stdcall convention, fFastCall is set to FALSE. The implementation of the MmIsAddressValid() thunk is similar, except that only the eight least significant bits of the SpyCallEx() result, corresponding to a BOOLEAN data type, are returned. The default return value is set to FALSE, which is a defensive choice. MmIsAddressValid() is typically called immediately before a memory access to avoid a potential page fault. Therefore, returning TRUE when the actual result of the function is indeterminable because of an IOCTL error would increase the risk of a Blue Screen.

That was easy. Now let's see how exported variables can be accessed in this framework. In Listing 6-25, two thunks, \_NtBuildNumber() and \_KeService DescriptorTable(), are shown. NtBuildNumber is exported by ntoskrnl.exe as a 16-bit WORD type, so the appropriate  $w2k$ <sub>call</sub>.dll interface function is  $w2k$ Copy16(). The thunk returns zero in case of an error (if you can think of a more suitable value, please let me know). The \_KeServiceDescriptorTable() thunk is a bit different, because the original KeServiceDescriptorTable address exported by ntoskrnl.exe points to a structure that comprises more than 64 bits. In this case, the best of the available options is to return the address of the KeServiceDescriptorTable itself, rather than reading an incomplete portion of the data it refers to. Therefore, the thunk makes use of the w2kCopyEP() helper function included in Listing 6-23.

You can imagine how excited I was when I realized that these thunks actually work! Then I thought: I'll try calling some very-low-level functions—that bang directly onto the hardware—that read and write I/O ports or the like. Fortunately, I had designed

```
WORD WINAPI
_NtBuildNumber (VOID)
    {
    return w2kCopy16 (0, "NtBuildNumber");
    }
                                             // -----------------------------------------------------------------
PSERVICE_DESCRIPTOR_TABLE WINAPI
_KeServiceDescriptorTable (VOID)
    {
    return w2kCopyEP (NULL, "KeServiceDescriptorTable");
    }
```
LISTING 6-25. Sample Thunks for NtBuildNumber and KeServiceDescriptorTable

the  $SpyModulgymbollex()$  function in Listing 6-11 in a way that allows resolving symbols in any system module, including kernel-mode drivers. My next task was to call some functions exported by the Windows 2000 Hardware Abstraction Layer (HAL). After scanning the list of symbols contained in the export section of  $hal$ .dll, I decided to try two simple functions that are guaranteed to talk directly to the hardware: HalMakeBeep() and HalQueryRealTimeClock(). The HalMakeBeep() function reminded me of the old DOS days when it was possible to let the PC speaker squeak in many creative ways by programming some of the hardware chips on the motherboard. Actually, the implementation of HalMakeBeep() looks much like one of my old assembly language programs from 1987 that was able to play long sequences of music, given an array of tone pitches and durations. Operating the PC speaker involves programming a timer and a parallel I/O (PIO) chip at the I/O addresses  $0 \times 0042$ ,  $0 \times 0043$ , and 0x0061, so HalMakeBeep() was an ideal candidate for a first test of a thunk to a hardware-dependent function that would also guarantee immediate audible feedback.

Listing  $6-26$  shows the implementation of the  $\text{HalMakeBeep}$  () thunk, an extraordinarily simple piece of code thanks to the w2kCall08() helper function. Hal MakeBeep() starts a beep tone on the speaker with the requested pitch. If the pitch argument is set to zero, the beep is stopped. The function returns TRUE if the pitch value is valid, that is, zero or greater than 18. Note that the symbol string specified in the w2kCall08() call includes the name of the target module, which is hal.dll in this case. In Listings 6-24 and 6-25, no module was specified, because the symbols referenced there are exported by the default module ntoskrnl.exe.

Although HalMakeBeep() is a silly function, I was extremely happy to see the \_HalMakeBeep() thunk working. The PC speaker beeped on my request! And this was Windows 2000, not DOS with this proof that a Win32 application can call a HAL function that does direct hardware access. I ported my old beep sequencer from DOS to Windows 2000, resulting in the code shown in Listing 6-27.  $w2k$ Beep() issues a single tone of the specified pitch and duration.  $w2k$ BeepEx() takes an array of pitch/duration values and plays them in sequence until coming across a zero-duration value. Both functions are exported by w2k\_call.dll. Maybe you can use them to add musical background with a classic DOS feeling to your Win32 applications.

```
BOOLEAN WINAPI
_HalMakeBeep (DWORD Pitch)
    {
    return w2kCall08 (FALSE, "hal.dll!HalMakeBeep", FALSE,
                       4, Pitch);
    }
```
**LISTING 6-26.** *Thunking Down to* HalMakeBeep()

```
BOOL WINAPI w2kBeep (DWORD dDuration,
                     DWORD dPitch)
    \left\{ \right.BOOL fOk = TRUE;
   if (! HalMakeBeep (dPitch)) fOk = FALSE;
   Sleep (dDuration);
   if (!_HalMakeBeep (0 )) fOk = FALSE;
    return fOk;
    }
// -----------------------------------------------------------------
BOOL WINAPI w2kBeepEx (DWORD dData,
                      ...)
    {
   PDWORD pdData;
   BOOL fOk = TRUE;
    for (pdData = \&dbata; pdData [0]; pdData += 2)\left\{ \right.if (!w2kBeep (pdData [0], pdData [1])) fOk = FALSE;
       }
    return fOk;
    }
```
**LISTING 6-27.** *A Simple Beep Sequencer*

My next step was to try a more useful function, such as HalQueryRealTime Clock(). I remember that accessing the on-board real-time clock in a DOS application was at one time considered difficult. This involves reading and writing a couple of hardware I/O ports. Listing 6-28 shows the thunks to HalQueryRealTimeClock() and its sibling HalSetRealTimeClock(), along with the TIME\_FIELDS structure on which both functions operate. The TIME\_FIELDS structure is defined in ntddk.h.

```
typedef struct _TIME_FIELDS
   {
   SHORT Year;
  SHORT Month;
   SHORT Day;
   SHORT Hour;
   SHORT Minute;
   SHORT Second;
   SHORT Milliseconds;
   SHORT Weekday; // 0 = sunday
   }
```

```
TIME_FIELDS, *PTIME_FIELDS;
// -----------------------------------------------------------------
#define TIME_FIELDS_ \
       sizeof (TIME_FIELDS)
VOID WINAPI
_HalQueryRealTimeClock (PTIME_FIELDS TimeFields)
   \left(w2kCallV (NULL, "hal.dll!HalQueryRealTimeClock", FALSE,
            4, TimeFields);
   return;
   }
// -----------------------------------------------------------------
VOID WINAPI
_HalSetRealTimeClock (PTIME_FIELDS TimeFields)
   {
   w2kCallV (NULL, "hal.dll!HalSetRealTimeClock", FALSE,
             4, TimeFields);
   return;
    }
```
**LISTING 6-28.** *Thunks for* HalQueryRealTimeClock() *and* HalSetRealTimeClock()

Listing 6-29 provides a typical application case of \_HalQueryRealTime Clock(), displaying the current date and time in a console window.

```
VOID WINAPI DisplayTime (void)
   {
   TIME_FIELDS tf;
   _HalQueryRealTimeClock (&tf);
   printf (L"\r\nDate/Time: %02hd-%02hd-%04hd %02hd:%02hd:%02hd\r\n",
          tf.Month, tf.Day, tf.Year,
          tf.Hour, tf.Minute, tf.Second);
   return;
    }
```
## **LISTING 6-29.** *Displaying the Current Date and Time*

Although it is great news that the kernel call interface works, it is also somewhat alarming. After all, we have been taught for years that Windows NT/2000 is a secure operating system where an application can't do anything it likes. The average Win32 programmer was cut off from the hardware. A more experienced NT programmer at least knew how to call Native API functions via ntdll.dll. An NT wizard was able to write kernel-mode drivers to do things that were not allowed in user-mode. Now, with the DLL presented here, all Win32 programmers are able to call arbitrary kernel functions just like any other Win32 API function. Is this a big security hole in the Windows 2000 kernel? No—the only 100% secure system is one that grants applications no access at all, which would be a useless system. As soon as there is a way to interact with the system, the system becomes vulnerable. And as soon as an operating system vendor allows third-party developers to add components to the system, it is possible to smuggle a direct bridge into the kernel, such as the  $w2k$ \_spy.sys /  $w2k$ \_call.dll pair. There is no such thing as a 100% secure system as long as the system interacts with its environment.

#### **DATA ACCESS SUPPORT FUNCTIONS**

I have added several dozen kernel API thunks to w2k\_call.dll. For example, the entire set of string management functions exposed by the Windows 2000 runtime library is made available by this DLL. However, as you experiment with these predefined thunks or thunks that you have added yourself, you will find that calling kernel API functions from user-mode is a bit different from calling ordinary Win32 functions. The simplicity of the kernel call interface introduced here tends to obscure the fact that the calling application is still a user-mode program with limited privileges. For example, an application might call a kernel function that returns a pointer to a UNICODE\_STRING structure. Most likely, this will be a pointer into kernel-mode memory, which is invisible to the calling application. Any attempts to access the string data will terminate the application with an exception, stating that the instruction at an address tried to read from a forbidden address. To solve this problem I have added support functions to  $w2k$ <sub>call</sub>.dll that provide easy access to the most common types of data involved in kernel API calls.

The w2kSpyRead() function in Listing 6-30 is a general-purpose function that copies arbitrary memory data blocks to a caller-supplied buffer. It is based on the IOCTL function SPY\_IO\_MEMORY\_BLOCK offered by the w2k\_spy.sys spy device, briefly described in Chapter 4. Use this function to read the contents or individual members of structures allocated in kernel memory. It is important to note that w2kSpyRead() fails if the address range spanned by the memory block contains invalid addresses. "Invalid" means that neither physical nor pagefile memory is associated with this address. w2kSpyClone() is an enhanced version of w2kSpyRead() that automatically allocates a properly sized buffer and copies the kernel data to this buffer.

```
BOOL WINAPI w2kSpyRead (PVOID pBuffer,
                      PVOID pAddress,
                      DWORD dBytes)
    {
   SPY_MEMORY_BLOCK smb;
   BOOL fOk = FALSE;
   if ((pBuffer != NULL) && (pAddress != NULL) && dBytes)
       {
       ZeroMemory (pBuffer, dBytes);
       smb.pAddress = pAddress;
       smb.dBytes = dBytes;
       fOk = w2kSpyControl (SPY_IO_MEMORY_BLOCK,
                           &smb, SPY_MEMORY_BLOCK_,
                           pBuffer, dBytes);
       }
   return fOk;
   }
// -----------------------------------------------------------------
PVOID WINAPI w2kSpyClone (PVOID pAddress,
                        DWORD dBytes)
    {
   PVOID pBuffer = NULL;
   if ((pAddress != NULL) && dBytes &&
       ((pBuffer = w2kMemoryCreate (dBytes)) != NULL) &&
        (!w2kSpyRead (pBuffer, pAddress, dBytes)))
       \left\{ \right.pBuffer = w2kMemoryDestroy (pBuffer);
       }
    return pBuffer;
   }
```
**LISTING 6-30.** *General-Purpose Data Access Functions*

Reading strings requires a bit more work. Please recall that the most common string type used by kernel-mode components is the UNICODE\_STRING structure, comprising a string buffer pointer and information about the buffer size and the number of bytes currently occupied by the string. Reading a UNICODE\_STRING is usually a two-part task. First, the UNICODE\_STRING structure must be copied to find out the size and address of the string buffer. In a second step, the string data is read. To simplify this common task,  $w2k$  call.dll provides the function set contained in Listing 6-31. w2kStringAnsi() and w2kStringUnicode() allocate and initialize empty ANSI\_STRING and UNICODE\_STRING structures, respectively, including a string buffer

of the specified size. For reasons of simplicity, the string header and buffer are integrated into a single memory block. These structures can be used as targets for string copying, as demonstrated by w2kStringClone(). This function creates a faithful copy of a UNICODE\_STRING in user-mode memory. The MaximumLength of the copy is usually equal to the original, except if the source string has inconsistent parameters. For example, if the indicated MaximumLength is less than or equal to the value of the Length member, it is invalid and therefore is set to Length+2. However, the MaximumLength of the copy will never be smaller than the original MaximumLength.

```
PANSI_STRING WINAPI w2kStringAnsi (DWORD dSize)
    {
   PANSI_STRING pasData = NULL;
   if ((pasData = w2kMemoryCreate (ANSI_STRING_ + dSize))
       != NULL)
       \left\{ \right.pasData->Length = 0;
       pasData->MaximumLength = (WORD) dSize;
       pasData->Buffer = PTR_ADD (pasData, ANSI_STRING_);
       if (dSize) pasData->Buffer [0] = 0;
       }
   return pasData;
   }
// -----------------------------------------------------------------
PUNICODE_STRING WINAPI w2kStringUnicode (DWORD dSize)
   {
   DWORD dSize1 = dSize * WORD_;
   PUNICODE_STRING pusData = NULL;
   if ((pusData = w2kMemoryCreate (UNICODE_STRING_ + dSize1))
       != NULL)\{pusData->Length = 0;
       pusData->MaximumLength = (WORD) dSize1;
       pusData->Buffer = PTR_ADD (pusData, UNICODE_STRING_);
       if (dSize) pusData->Buffer [0] = 0;
       }
   return pusData;
   }
// -----------------------------------------------------------------
```

```
PUNICODE_STRING WINAPI w2kStringClone (PUNICODE_STRING pusSource)
   {
   DWORD dSize;
   UNICODE_STRING usCopy;
   PUNICODE_STRING pusData = NULL;
   if (w2kSpyRead (&usCopy, pusSource, UNICODE_STRING_))
       \left\{ \right.dSize = max (usCopy.Length + WORD_,
                    usCopy.MaximumLength) / WORD_;
       if (((pusData = w2kStringUnicode (dSize)) != NULL) &&
           usCopy.Length && (usCopy.Buffer != NULL))
            {
            if (w2kSpyRead (pusData->Buffer, usCopy.Buffer,
                                            usCopy.Length))
               {
               pusData->Length = usCopy.Length;
               pusData->Buffer [usCopy.Length / WORD_] = 0;
               }
            else
               {
               pusData = w2kMemoryDestroy (pusData);
                }
            }
       \lambdareturn pusData;
   }
```
**LISTING 6-31.** *String Management Functions*

Another way of copying a kernel string down to the application memory space is to use one of the kernel runtime functions. For example, you can use a combination of the \_RtlInitUnicodeString() and \_RtlCopyUnicodeString() thunks provided by w2k\_call.dll to achieve a similar effect. However, calling w2kStringClone() is usually easier, because this function automatically allocates the memory required for the string copy.

# **ACCESSING NONEXPORTED SYMBOLS**

What we have achieved so far is to enable an application to execute operations that formerly were reserved to kernel-mode drivers. Can we enhance an application with capabilities that not even a kernel-mode driver has? Can we call internal functions that are neither documented nor exported? This sounds dangerous, but, as I will show in this section, it is not as bad as it might seem, if handled with care.

#### **LOOKING UP INTERNAL SYMBOLS**

The kernel call interface described in the previous sections delegated the task of looking up the addresses of exported symbols to the spy device, which has full access to the PE images of the kernel modules residing in the upper half of the linear address space. However, if the function to be called or the global variable to be accessed is not exported, the spy device has no chance to find out its address. While writing this chapter and examining some disassembly listing emitted by the Kernel Debugger, I frequently thought: "What a pity that they don't export this nifty function!" What made me especially angry was that the Kernel Debugger showed me the exact function name, but my application code was absolutely ignorant of it. Of course, I could have used my kernel call interface to jump through the plain binary entry point of the function, but that's not good programming style. The next service pack might shift this entry point to a completely different address.

I reasoned that if the Debugger can do it, my application also should be able to do it. A sample DLL described in Chapter 1 put me on the right track. The  $w2k$  img.dll provides everything needed to look up the address of any symbol defined by the Windows 2000 kernel modules, provided that the operating system's symbol files are properly installed. So I extended the  $w2k_{cal}1$ .dll by an API function that first resolves an internal symbol to its linear address and then uses w2kCall() to execute it. Of course, an analogous function is provided for global variables.

Listing 6-32 shows the complete set of extended call interface functions. Again, a separate convenience function is provided for each major function type, corresponding to the functions in Listings 6-20 to 6-22.  $w2kXCall()$  is the main workhorse. It calls the  $w2k$ \_img.dll API function imgTableResolve() to retrieve the address of the supplied symbol and, if successful, specifies it in a subsequent invocation of  $w2kCall()$ . Because  $w2kCall()$  is supposed to call an address instead of a symbol, a NULL pointer is passed in for its pbSymbol argument. The pEntryPoint argument is set to the symbol address pie->pAddress just retrieved from the symbol files. As explained in Chapter 1,  $w2k$  img.dll is able to determine the calling conventions of most internal functions, so the frastcall argument can be set up automatically by testing the value of  $pi$ - $\alpha$ Convention for IMG CONVENTION\_FASTCALL. The number of argument bytes and the pointer to the arguments are forwarded as received from the caller. It would have been possible to retrieve the number of arguments from the symbol information as well, but this works with \_\_stdcall and \_\_fastcall functions only. \_\_cdecl symbols don't encode the argument stack size in their decoration.

```
BOOL WINAPI w2kXCall (PULARGE_INTEGER puliResult,
                   PBYTE pbSymbol,
                    DWORD dArgumentBytes,
                    PVOID pArguments)
   {
   PIMG_TABLE pit;
   PIMG_ENTRY pie;
   BOOL fOk = FALSE;
   if (((pit = w2kSymbolsGlobal (NULL)) != NULL) &&
       ((pie = imgTableResolve (pit, pbSymbol)) != NULL) &&
       (pie->pAddress != NULL))
       {
       fOk = w2kCall (puliResult, NULL, pie->pAddress,
                     pie->dConvention == IMG_CONVENTION_FASTCALL,
                     dArgumentBytes, pArguments);
       }
   else
       {
      if (puliResult != NULL) puliResult->QuadPart = 0;
      }
   return fOk;
   }
// -----------------------------------------------------------------
BOOL WINAPI w2kXCallV (PULARGE_INTEGER puliResult,
                     PBYTE pbSymbol,
                     DWORD dArgumentBytes,
                     ...)
    {
   return w2kXCall (puliResult, pbSymbol,
                  dArgumentBytes, &dArgumentBytes + 1);
   }
// -----------------------------------------------------------------
NTSTATUS WINAPI w2kXCallNT (PBYTE pbSymbol,
                         DWORD dArgumentBytes,
                          ...)
   {
   ULARGE_INTEGER uliResult;
   return (w2kXCall (&uliResult, pbSymbol,
                    dArgumentBytes, &dArgumentBytes + 1)
           ? uliResult.LowPart
           : STATUS_IO_DEVICE_ERROR);
   }
```
*(continued)*

```
// -----------------------------------------------------------------
BYTE WINAPI w2kXCall08 (BYTE bDefault,
                        PBYTE pbSymbol,
                       DWORD dArgumentBytes,
                        ...)
    {
   ULARGE_INTEGER uliResult;
    return (w2kXCall (&uliResult, pbSymbol,
                     dArgumentBytes, &dArgumentBytes + 1)
           ? (BYTE) uliResult.LowPart
           : bDefault);
    }
// -----------------------------------------------------------------
WORD WINAPI w2kXCall16 (WORD wDefault,
                       PBYTE pbSymbol,
                       DWORD dArgumentBytes,
                       ...)
    {
   ULARGE_INTEGER uliResult;
    return (w2kXCall (&uliResult, pbSymbol,
                     dArgumentBytes, &dArgumentBytes + 1)
           ? (WORD) uliResult.LowPart
           : wDefault);
    }
// -----------------------------------------------------------------
DWORD WINAPI w2kXCall32 (DWORD dDefault,
                        PBYTE pbSymbol,
                        DWORD dArgumentBytes,
                        ...)
    {
   ULARGE_INTEGER uliResult;
    return (w2kXCall (&uliResult, pbSymbol,
                     dArgumentBytes, &dArgumentBytes + 1)
           ? uliResult.LowPart
           : dDefault);
    }
// -----------------------------------------------------------------
```

```
QWORD WINAPI w2kXCall64 (QWORD qDefault,
                        PBYTE pbSymbol,
                        DWORD dArgumentBytes,
                        ...)
    {
   ULARGE_INTEGER uliResult;
   return (w2kXCall (&uliResult, pbSymbol,
                     dArgumentBytes, &dArgumentBytes + 1)
           ? uliResult.QuadPart
           : qDefault);
    }
// -----------------------------------------------------------------
PVOID WINAPI w2kXCallP (PVOID pDefault,
                       PBYTE pbSymbol,
                       DWORD dArgumentBytes,
                       ...)
    {
   ULARGE_INTEGER uliResult;
   return (w2kXCall (&uliResult, pbSymbol,
                     dArgumentBytes, &dArgumentBytes + 1)
           ? (PVOID) uliResult.LowPart
            : pDefault);
    }
```
**LISTING 6-32.** *The Extended Call Interface*

Note in Listing 6-32 that w2kXCall() invokes w2kSymbolsGlobal() before doing anything else. This function is included in Listing 6-33, along with some helpers, and its purpose is to load the ntoskrnl.exe symbol as soon as the first w2kXCall() is executed. The table is stored in the global PIMG\_TABLE variable named gpit, so subsequent calls can reuse it. With support of some helper functions, w2kSymbolsLoad() returns one of the status codes listed in Table 6-2 via the optional \*pdStatus argument. To avoid jumping to an invalid address because of unmatched symbol information, w2kSymbolsLoad() carefully checks the time stamp and check sum of the symbol files against the corresponding fields in the memory-resident image of the target module using the  $w2kPeCheck()$  API function (not reprinted) and discards the symbol table if they don't match exactly.

```
PIMG_TABLE WINAPI w2kSymbolsLoad (PBYTE pbModule,
                                PDWORD pdStatus)
    {
   PVOID pBase;
   DWORD dStatus = W2K_SYMBOLS_UNDEFINED;
   PIMG_TABLE pit = NULL;
   if ((pBase = imgModuleBaseA (pbModule)) == NULL)
       {
       dStatus = W2K_SYMBOLS_MODULE_NOT_FOUND;
       }
    else
       {
       if ((pit = imgTableLoadA (pbModule, pBase)) == NULL)
           \left\{ \right.dStatus = W2K_SYMBOLS_LOAD_ERROR;
           }
       else
           {
           if (!w2kPeCheck (pbModule, pit->dTimeStamp,
                                     pit->dCheckSum))
               \{dStatus = W2K_SYMBOLS_CHECKSUM_ERROR;
              pit = imgMemoryDestroy (pit);
               }
            else
               {
               dStatus = W2K_SYMBOLS_OK;
               }
            }
       }
    if (pdStatus != NULL) *pdStatus = dStatus;
    return pit;
    }
// -----------------------------------------------------------------
PIMG_TABLE WINAPI w2kSymbolsGlobal (PDWORD pdStatus)
   \left\{ \right.DWORD dStatus = W2K_SYMBOLS_UNDEFINED;
   PIMG_TABLE pit = NULL;
   w2kSpyLock ();
    if ((gdStatus == W2K_SYMBOLS_OK) && (gpit == NULL))
       {
```

```
gpit = w2kSymbolsLoad (NULL, &gdStatus);
       }
   dStatus = gdStatus;
   pit = gpit;w2kSpyUnlock ();
   if (pdStatus != NULL) *pdStatus = dStatus;
   return pit;
   }
// -----------------------------------------------------------------
DWORD WINAPI w2kSymbolsStatus (VOID)
    {
   DWORD dStatus = W2K_SYMBOLS_UNDEFINED;
   w2kSymbolsGlobal (&dStatus);
   return dStatus;
   }
// -----------------------------------------------------------------
VOID WINAPI w2kSymbolsReset (VOID)
   {
   w2kSpyLock ();
   gpit = imgMemoryDestroy (gpit);gdStatus = W2K_SYMBOLS_OK;
   w2kSpyUnlock ();
   return;
    }
```
**LISTING 6-33.** *The Symbol Table Manager Functions*

The w2kSymbolsStatus() and w2kSymbolsReset() functions at the bottom of Listing 6-33 are used to load and unload the symbol table on demand. w2kSymbols Status() attempts to load the symbol table if it isn't already present and returns its status. If w2k\_call.dll already tried to load the table without success, the function simply returns the last error status (Table 6-2) unless the symbol table is reset by a w2kSymbolsReset() call. The latter function also destroys the memory block occupied by the symbol table, if any, forcing a complete symbol reload on the next request that involves the ntoskrnl.exe symbol table.

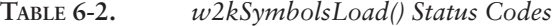

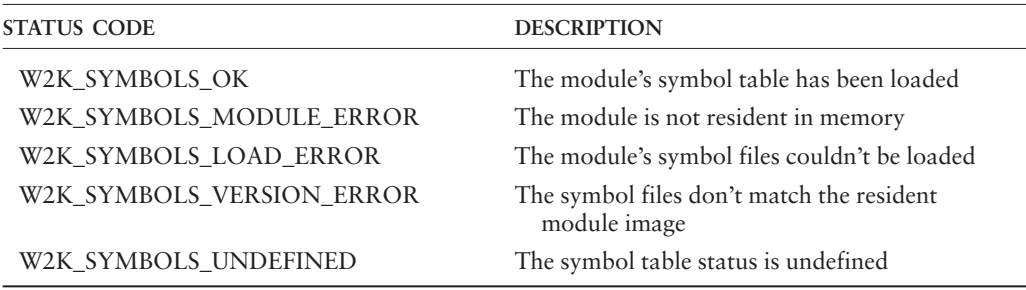

The  $w2kXCopy*$  () function set making up the extended copy interface is shown in Listing 6-34, which corresponds to Listing 6-23 above. w2kXCopy() simply calls w2kXCall() with a negative value for dArgumentBytes, and the remaining copy functions are merely wrappers with simplified argument lists.

```
BOOL WINAPI w2kXCopy (PULARGE_INTEGER puliResult,
                    PBYTE pbSymbol,
                    DWORD dBytes)
   {
   return w2kXCall (puliResult, pbSymbol,
                    0xFFFFFFFF - dBytes, NULL);
   }
// -----------------------------------------------------------------
BYTE WINAPI w2kXCopy08 (BYTE bDefault,
                     PBYTE pbSymbol)
    {
   ULARGE_INTEGER uliResult;
   return (w2kXCopy (&uliResult, pbSymbol, 1)
           ? (BYTE) uliResult.LowPart
           : bDefault);
   }
// -----------------------------------------------------------------
WORD WINAPI w2kXCopy16 (WORD wDefault,
                     PBYTE pbSymbol)
   {
   ULARGE_INTEGER uliResult;
   return (w2kXCopy (&uliResult, pbSymbol, 2)
          ? (WORD) uliResult.LowPart
           : wDefault);
   }
```

```
// -----------------------------------------------------------------
DWORD WINAPI w2kXCopy32 (DWORD dDefault,
                      PBYTE pbSymbol)
   {
   ULARGE_INTEGER uliResult;
   return (w2kXCopy (&uliResult, pbSymbol, 4)
           ? uliResult.LowPart
           : dDefault);
    }
// -----------------------------------------------------------------
QWORD WINAPI w2kXCopy64 (QWORD qDefault,
                        PBYTE pbSymbol)
   {
   ULARGE_INTEGER uliResult;
   return (w2kXCopy (&uliResult, pbSymbol, 8)
          ? uliResult.QuadPart
          : qDefault);
   }
// -----------------------------------------------------------------
PVOID WINAPI w2kXCopyP (PVOID pDefault,
                      PBYTE pbSymbol)
   {
   ULARGE_INTEGER uliResult;
   return (w2kXCopy (&uliResult, pbSymbol, 4)
         ? (PVOID) uliResult.LowPart
          : pDefault);
    }
// -----------------------------------------------------------------
PVOID WINAPI w2kXCopyEP (PVOID pDefault,
                      PBYTE pbSymbol)
    {
   ULARGE_INTEGER uliResult;
   return (w2kXCopy (&uliResult, pbSymbol, 0)
           ? (PVOID) uliResult.LowPart
           : pDefault);
   }
```
**LISTING 6-34.** *The Extended Copy Interface*

#### **IMPLEMENTING KERNEL FUNCTION THUNKS**

The same guidelines apply to the implementation of thunks for internal kernel functions as for exported API functions, except that only functions inside ntoskrnl.exe can be called. This restriction is imposed by the symbol table manager inside w2k\_call.dll, not by the call interface itself. To simplify matters, only the ntoskrnl.exe symbol table is loaded, because this is the module where the most interesting symbols are found (of course,  $w2k_{call}$ .dll could have been enhanced to load multiple tables on request). Listing 6-35 comprises two sample thunks for internal functions of the Windows 2000 object manager that return information about type objects (object types will be discussed in detail in Chapter 7).

Listing 6-36 shows three thunks for some very important internal data structures that will be used by the sample code in Chapter 7. Note that I have prefixed the names of all thunks that use the extended kernel call interface with two underscores. This is just a reminder that this function will work only with a proper set of symbol files. If you install a service pack without also updating the symbol files,  $w2kSymbols$ Load() will refuse to load any symbols and the thunks will fail and return default values. On the other hand, the thunks with a single leading underscore should continue to work with unmatched symbol files, because they resolve symbols on the basis of the memory-resident export tables of the new modules. However, they may fail as well after an update if the updated modules fail to export all referenced API functions or some argument lists have been changed.

```
NTSTATUS WINAPI
__ObQueryTypeInfo (POBJECT_TYPE ObjectType,
               POBJECT_TYPE_INFO TypeInfo,
  /* bytes */ DWORD TypeInfoLength,
  /* init to 0 */ PDWORD ReturnLength)
   \left\{ \right.return w2kXCallNT ("ObQueryTypeInfo",
                   16, ObjectType, TypeInfo, TypeInfoLength,
                        ReturnLength);
   }
// -----------------------------------------------------------------
NTSTATUS WINAPI
__ObQueryTypeName (POBJECT Object,
               POBJECT_NAME_INFORMATION NameString,
      /* bytes */ DWORD NameStringLength,
```

```
PDWORD ReturnLength)
{
return w2kXCallNT ("ObQueryTypeName",
               16, Object, NameString, NameStringLength,
                   ReturnLength);
}
```
**LISTING 6-35.** *Sample Thunks for* ObQueryTypeInfo() *and* ObQueryTypeName()

```
PERESOURCE WINAPI
__ObpRootDirectoryMutex (VOID)
   \left\{ \right.return w2kXCopyP (NULL, "ObpRootDirectoryMutex");
    }
// -----------------------------------------------------------------
POBJECT_DIRECTORY WINAPI
__ObpRootDirectoryObject (VOID)
   \left\{ \right.return w2kXCopyP (NULL, "ObpRootDirectoryObject");
    }
// -----------------------------------------------------------------
POBJECT_DIRECTORY WINAPI
__ObpTypeDirectoryObject (VOID)
    {
    return w2kXCopyP (NULL, "ObpTypeDirectoryObject");
    }
```
**LISTING 6-36.** *Sample Thunks for Some Internal Variables*

This should suffice for now. You may be a bit disappointed that I am not adding sample code here to demonstrate the usage of the w2k\_call.dll API functions. Don't worry—you *will* get your sample code in the next chapter.